# U.S. DEPARTMENT OF COMMERCE

# Office of the Secretary

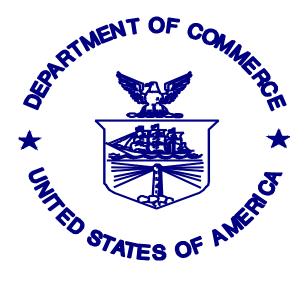

# OS Budget Contacts Handbook

# **Department of Commerce**

Office of Financial Management (OFM)
Office of Executive Budgeting (OEB)
1401 Constitution Avenue, NW • Room 6839
Washington, DC 20230
Phone 202.482.6037 • Fax 202.482.5480

Issued October 20, 2011

# **Table of Contents**

| Chapter 1. Introduction                                         | 1  |
|-----------------------------------------------------------------|----|
| Purpose 1                                                       |    |
| Roles and Responsibilities2                                     |    |
| Chapter 2. The Budget Cycle                                     | 4  |
| Federal Budget Process4                                         |    |
| General Budget Timeline5                                        |    |
| Continuing Resolution (CR) Funding6                             |    |
| Chapter 3. Formulation Budget                                   | 8  |
| Process and Procedures 8                                        |    |
| Budget Justification                                            |    |
| Detailed Formulation Timeline                                   |    |
| Chapter 4. Execution Budget                                     | 18 |
| Process and Procedures Overview                                 |    |
| Detailed Execution Timeline                                     |    |
| Managing Obligations, Commitments, and Projections25            |    |
| Operating Budgets                                               |    |
| Monitoring Undelivered Orders (UDOs)49                          |    |
| Advice of Corrections (PAOC, WebTA, and AOC)52                  |    |
| Reporting Requirements (Status of Funds)52                      |    |
| Year-End Process61                                              |    |
| Accounting Strings 65                                           |    |
| Budget Calculations                                             |    |
| Chapter 5.Communication                                         | 74 |
| Chapter 6. Information Systems                                  | 75 |
| Commerce Business System (CBS)75                                |    |
| Forecasting and Advanced Acquisition Planning System (FAAPS) 75 |    |
| C.Requests                                                      |    |
| Chapter 7. Training                                             | 77 |
| Federal Budget Process                                          |    |
| Financial Management                                            |    |
| Information Systems                                             |    |
| MS Excel                                                        |    |
|                                                                 |    |

| Chapter 8. Resources                                       | 79 |
|------------------------------------------------------------|----|
| Contact Information for Budget Contacts                    |    |
| Annotated Bibliography of Available Resources & References | 80 |
| Appendix                                                   | 87 |
| Glossary of Terms                                          | 87 |
| Procurement Request Packages                               | 90 |
| Calculating Leave Liability                                | 97 |
|                                                            |    |

# **Chapter 1. Introduction**

# Chapter Learning Objectives:

- ✓ How to use this handbook
- ✓ Organizational structure of the "Departmental Offices"
- ✓ Funds management responsibilities of OFM/OEB, Office Directors, and Administrative Officers/Budget Contacts

# **Purpose**

he purpose of this handbook is to improve the management of funds in the Office of the Secretary (OS) by enhancing the knowledge base of OS Budget Contacts and Directors.

The work of OS Budget Contacts is independent with few cross-trained staff. Personnel changes with OS Budget Contact staff can lead to loss of institutional knowledge. The OS Budget Contacts Handbook is intended to help retain and build upon the institutional knowledge of the OS Budget Contacts and manage operating funds more efficiently.

This handbook is designed to be comprehensive, yet practical and accessible to individuals who may have little or no experience as a Budget Contact. It is organized according to the budget cycle. When this handbook refers to a specific year, assume it is a calendar year unless it is otherwise noted. When referring to specific fiscal years the following terminology will be used, this is consistent with the OMB Circular A-11.

| Fiscal Year                    | Description                                                 |
|--------------------------------|-------------------------------------------------------------|
| Past year - 1 (PY-1)           | The fiscal year immediately preceding the past year.        |
| Past year (PY)                 | The fiscal year immediately preceding the current year; the |
|                                | last completed fiscal year.                                 |
| Current year (CY)              | The fiscal year immediately preceding the budget year.      |
| Budget year (BY)               | The next fiscal year for which estimates are submitted.     |
| Budget year + 1 (BY+1) through | The fiscal year following the budget year through the ninth |
| budget year + 9 (BY+9)         | fiscal year following the budget year.                      |

# **Roles and Responsibilities**

The following are lists of the general role that the Office of Financial Management (OFM)/Office of Executive Budgeting (OEB), Office Directors, and Administrative Officers/Budget Contacts play in the proper management of funds.

# **OFM/OEB Role**

- 1. Develops: (1) standards, criteria and procedures for the budget execution process, (2) requirements to maintain administrative control of funds, and (3) handbooks and policy.
- 2. Provides advice and counsel on budget execution and formulation to the Chief Financial Officer and Assistant Secretary for Administration (CFO/ASA), Office Directors, Administrative Officers, and Budget Contacts.
- 3. Formulates Secretarial, OMB and Congressional Departmental Management budget submissions.
- 4. Reviews and evaluates financial plans for obligations of funds submitted by Office Directors and other officials.
- 5. Prepares and submits apportionments and reapportionments to the Budget Office for submission to OMB.
- 6. Reviews operating budgets and spending plans (based on office submission).
- 7. Reviews monthly accounting reports, administrative offices' internal control systems, and office operating procedures and practices and makes recommendations as appropriate.
- 8. Controls project numbers and titles making changes as necessary.
- 9. Reviews reports on budget execution and status of funds.
- 10. Notifies Office Directors or other officials of potential budget concerns and violations.
- 11. Works with DOC contacts on financial and administrative systems interfacing with Commerce Business System data and reporting.
- 12. Reviews Payroll Advice of Corrections (PAOCs) (if required), Other Object Class Correction forms, and bills for accuracy. Assigns control number and maintains logs for internal tracking and transmits to NIST.
- 13. Continues to provide NIST with monthly/quarterly accruals.

## Office Directors

- 1. Makes decisions on budget and program plans.
- 2. Control funds, obligations and expenditures within their area of responsibility and budget limitations.
- 3. Provides internal controls and procedures for Administrative Officers/Budget Contacts to validate fund availability before commitment or obligation of office funds.
- 4. Justifies operating budget and program changes to OFM and CFO/ASA, OMB & Congress.

# Administrative Officers/Budget Contacts

- 1. Develops internal control systems and procedures to determine fund availability.
- 2. Validates the availability of funds based on budget resources, obligating documents and tracking reports.
- 3. Makes requests for changes to the operating budget to OFM/OEB.
- 4. Advises OFM/OEB in a timely manner of any potential situations adversely affecting the budget execution process.
- 5. Provides complete and accurate financial and program data for assessing performance against budget and projecting year-end actuals.
- 6. Accurately records obligations by appropriation, fiscal year, project, object class and organization code.
- 7. Submits input for budget formulation data call for Secretarial and congressional submissions.
- 8. Prepares operating budgets, spending plans, and budget operating plans.
- 9. Reviews and reconciles monthly accounting and payroll reports,
- 10. Reviews and validates undelivered obligations (UDOs) monthly and during closeout.
- 11. Prepares reports on budget execution and status of funds. Reports are submitted to OEB not later than the 9th of each month. Be prepared to submit the status of funds earlier if the 9<sup>th</sup> of the month falls on the weekend or a holiday.
- 12. Prepares NIST 13 form "Other Object Class Correction", payroll corrections via WebTA or Payroll Advice of Corrections (PAOCs) as necessary and in a timely manner to make corrections to accounting reports, and provides OFM with documentation. Completed forms should be submitted to OEB no later than the 9th of each month. This would provide OEB sufficient time to review and forward the corrections to NIST accounting in the same month.
- 13. Prepares estimated accruals for fiscal year end and submits to OFM/OEB for approval and processing.
- 14. Reconciles and prepares manual bills for Working Capital Fund (WCF) and Advance and Reimbursement (A&R) projects and accounts by the 20<sup>th</sup> of each month.

# Chapter 2. The Budget Cycle

# Chapter Learning Objectives:

- ✓ Basic understanding of the Federal budget process
- ✓ General timeline of the Commerce budget formulation and execution
- ✓ Basic understanding of Current Resolution (CR) funding

# **Federal Budget Process**

The Federal budget cycle consists of (1) strategic planning, (2) budget formulation, (3) budget execution, and (4) tracking, accounting, and financial reporting. Strategic planning consists of establishing goals and priorities, and programs, projects or activities to meet those goals and priorities. Budget formulation is the process of obtaining resources for these programs and activities by preparing budget requests and justifications which are sent to OMB and then to Congress. During budget execution resources are distributed, monitored, controlled, and reported on. Throughout the execution process financial transactions are tracked and financial reports and statements are developed. Towards the end of the fiscal year, the year-end accounting and reconciliation process takes place, financial statements are developed and financial and management audits are prepared.

The Constitution grants the "power of the purse" to Congress. In response to the President's budget proposal, congressional committees hold hearings and submit their views and estimates of spending and revenues within their respective jurisdictions to the House or Senate Budget Committees. With this information, the Budget Committees draft and report a concurrent resolution on the budget to their respective houses. The annual appropriations process provides funding for discretionary programs through the consideration of 13 appropriations bills. Congress must enact these measures prior to the start of each fiscal year (October 1) or provide for the affected programs in a continuing resolution. These appropriations bills are constrained by the total amount allocated under the budget resolution as well as by the guidelines established separately in authorizing legislation. Authorizations may be permanent or temporary, and their provisions may be general or specific, but they do not themselves provide funding in the absence of appropriations actions.

After submitting the budget, the President's role in the budget process is an informal one until budgetary legislation is presented for his signature. The President may either sign or veto any measure presented to him in its entirety. The President is able to submit a special rescission message within 20 days of the enactment of an appropriation measure or accompanying a January

budget message canceling any dollar amount of discretionary budget authority, any item of new direct spending, or any limited tax benefit. Any funds rescinded under this authority will be for deficit reduction, and unavailable to be reallocated for other spending.

The fiscal year is the federal financial year that begins on October 1 and ends on September 30. For example, fiscal year 2020 begins on October 1, 2019 and ends on September 30, 2020. Funds are provided and records are kept by fiscal year. Federal agencies must deal with three different fiscal years at the same time: implementing the budget for the current fiscal year; requesting funds for the budget year; and planning for the fiscal year following the budget year (BY+1).

There are four central financial agencies whose primary responsibilities entail:

- The Office of Management and Budget (OMB), in the Executive Office of the President;
  - Assists the President in overseeing the preparation of the President's Budget and to supervise its administration
  - Oversees and coordinates the Administration's procurement, financial management, and information and regulatory policies.
- The Department of the Treasury, Financial Management Service (FMS);
  - o Disburses Federal payments and collects Federal revenue
  - o Provides centralized debt collection to most Federal agencies
  - Provides Government-wide accounting and reporting
- The Congressional Budget Office (CBO), in the Legislative Branch;
  - Provides the Congress with the objective, timely, non-partisan analyses needed for economic and budget decisions and with the information and estimates required for the congressional budget process.
- The Government Accountability Office (GAO), in the Legislative Branch.
  - Examines the use of public funds, evaluates Federal programs and activities, and provides analyses, options, recommendations, and other assistance to help the Congress make effective oversight, policy, and funding decisions.

# **General Budget Timeline**

# **Formulation**

| Jan./Feb Budget Call from OEB/OFM for (BY+1)        |
|-----------------------------------------------------|
| April - CFO Council (BY+1)                          |
| June - Secretarial Submission of (BY+1)             |
| Sept OMB Submission (BY+1)                          |
| Nov OMB Passback (BY+1)                             |
| First Monday in Feb Congressional Submission (BY+1) |

# Execution

| Quarterly - OEB meets quarterly with the Office Director & Budget Contact to discuss the status of the current budget and future requirements. |
|----------------------------------------------------------------------------------------------------|
| Monthly- Status of Funds, Staffing Updates, Billing Updates, Undelivered Order (UDO) Status (CY)                                               |
| Dec Budget Operating Plans (BOP), and WCF Spend Plans due Pending Enacted Budget (CY)                                                          |
| May- Operating Budget Data Call (BY)                                                                                                    |
| Jun Operating Budget Submission (BY)                                                                                                    |
| Jul Update WCF and A&R Handbook, Including Billing Algorithms (CY)                                                                             |
| Jul OEB Review Operating Budget, Spend Plans, and WCF and A&R Algorithms (CY)                                                                  |
| Aug OEB Provides Leave Liability Estimates (CY)                                                                                                |
| AugMOUs/IAAs (BY)                                                                                                    |
| Aug/Sept. – Year-End Training (CY)                                                                                                    |
| Sept. – Budget Contacts Finalize Leave Liability Estimates (CY)                                                                                |
| Sept. – Year-End Process (CY)                                                                                                    |

# **Continuing Resolution (CR) Funding**

A CR is a joint resolution passed by the Congress to provide budget authority in the absence of a completed annual appropriations act. A CR normally provides temporary funding which can last any period of time (from one day to a month or more). There may be incremental CRs throughout the year. It is anticipated that the normal appropriations process will eventually produce appropriation acts to replace or terminate the CR. Since a CR is an appropriations bill, it normally does not affect mandatory appropriations provided in substantive or authorizing legislation.

Rules governing spending under a CR are specified in the CR legislation. A CR usually specifies that agencies are subject to the same terms and conditions as prevailed under the previous year's appropriations act. Agencies are not normally permitted to start new projects or activities under a CR. Usually, CRs do not mention specific sums of money. Rather, they provide formulas for calculating the amounts available for continuing programs.

During a CR there should be no personnel awards, training and supplies should be mission essential only. Plan to have funding available at the end of the current fiscal year to pay for supplies and training in the first quarter of the following fiscal year.

If congress does not pass an appropriations bill or a continuing resolution, a government funding lapse - suspension of certain government services- may occur. The agencies that continue operations during a government funding lapse are those with activities that:

- 1) Provide for the national security, including the conduct of foreign relations essential to the national security or the safety of life and property.
- 2) Provide for benefit payments and the performance of contract obligations under no-year or multi-year or other funds remaining available for those purposes.
- 3) Conduct essential activities to the extent that they protect life and property.

# Chapter 3. Formulation Budget

# Chapter Learning Objectives:

- ✓ General formulation budget process
- ✓ Detailed OS formulation timeline
- ✓ How to develop program justifications for budget submissions

# **Process and Procedures**

# **Process Overview**

The budget formulation process stretches over a year (typically 18 months) and, in some cases, over a number of years. You will be working on more than one year's budget at a time. Getting a general understanding of the timing of these activities is important to understanding budget formulation.

Preparation of the President's budget typically begins in the spring (or earlier) each year, at least nine months before the budget is submitted to Congress. There are really only two major budget formulation dates that have to be met by all departments and agencies; the submission of the budget request to OMB in early September and the transmittal of the President's Budget to Congress in early February. The timeline below illustrates the typical occurrence of the main phases of the formulation process for BY+1.

# **Budget Formulation Flowchart**

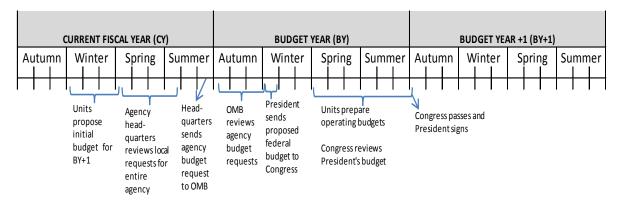

# **Secretarial Submission**

The Secretarial budget call occurs in June. The budget submission consists of the Budget Justification and the Budget in Brief. OMB and the Department provide a common format that includes funding estimates, workload statistics, performance measures, and written justifications. The budget estimates and justifications prepared at the bureau level are the building blocks of the Department's budget request and ultimately the President's Budget. For the program offices within the Office of the Secretary, OEB/OFM prepares the estimates, exhibits, and justifications and submits one Office of the Secretary budget.

The Department's Office of Budget (OB) reviews the details of the bureaus' (including OS )budget submissions by:

- adjusting the estimates for the latest economic assumptions,
- prioritizing the requests in line with department goals and objectives,
- making recommendations on which budget items should be included and on alternative funding levels, and
- preparing numerous budget tables and narrative for inclusion in the department's submission.

The Department's budget director and staff conduct a series of review sessions with the department's senior leaders on the Secretarial Budget Justification. Once the decisions are made the budget staff meets with each bureau budget director to inform the bureau of the department's decisions and the rationale for what was approved and what was not. The budget staff will also provide the bureaus instructions on how to appeal the budget decisions if necessary.

# **OMB Submission**

Once the Secretarial appeals process is complete, the department budget staff works closely with the bureaus to complete the numerous documents that comprise the Department's budget submission to OMB.

At this point, the budget staff will request the most recent economic assumptions and other guidance, if any, from OMB and incorporate any changes into the budget details. The revised budget is usually submitted to OMB the Monday after Labor Day.

The OMB review runs from September, when agencies formally transmit their budget submissions, to February, when the President's budget is transmitted to Congress. As OMB examiners begin their review of the estimates, they will have frequent contact with Department budget offices, asking for more information. OMB examiners may also set up formal hearings with department officials.

After the OMB Director's review with the OMB examiners and White House officials, OMB notifies departments of its decisions. This is called "passback", and it typically takes place in

November (typically, after Thanksgiving). The departments may appeal for more resources. Usually, OMB demands that appeals be submitted on a very compressed time schedule.

When final decisions are made, the Department's budget staff informs the bureaus of the details and both staffs then begin to work on revising budget justifications and putting in the final request. The OMB budget process ends with the transmittal of the President's Budget to Congress.

# **President's Budget (Congressional Submission)**

The final revision is submitted to Congress by the first Monday in February. The President's Budget sets forth the President's priorities for funding and staffing for the entire government and includes new policy and program initiatives proposed by the Administration. The President's Budget consists of:

- The main Budget volume with the President's Budget Message and other statements of administration policy, budget overviews by department, and summary tables;
- The Appendix with detailed information by department, bureau, and appropriation account:
- Analytical Perspectives including economic and accounting analysis, analysis of Federal spending, and other subject area highlights;
- Historical Tables providing data on budget receipts, outlays, surpluses or deficits, and
   Federal employment; and
- Additional supplements may also be included.

The President's Budget summarizes budget information for the entire federal government. The departments and their bureaus prepare detailed information and give them to the Congressional subcommittees after these documents have been reviewed by OMB. This detailed information is called the Congressional Justification (CJ). In addition, the Budget in Brief document is usually transmitted at the same time, or shortly after, the President's budget is released. The Budget in Brief (BIB) gives more detail than the President's budget, but less than the CJ.

# **Congressional Appropriations Process**

There are currently 13 appropriations bills with one House and one Senate appropriations subcommittee for each. When the full House and Senate have passed their respective versions of an appropriations bill a conference committee, comprised of members of the respective House and Senate appropriations committees, meet to produce a single bill. The full House and Senate must then approve the conference bill.

During the congressional appropriations process, budget staff prepares for appropriations hearings, provides hearing follow up, tracks congressional action, prepares program impact statements, and provides input into the Statement of Administration Policy (SAP).

The congressional appropriations process is the last phase in the formulation process. Enactment of appropriations is the end point of the congressional appropriations process.

# **Budget Justification**

Budget justification is comprised of requested funding amounts, FTE employment, narrative justifications and exhibits. It includes the strategic plan goals and performance measurements. During this preparation stage, OEB, program managers, the Office of Budget and others work closely to incorporate their input. Budget justifications should:

- Include a central message with supporting information;
- Be written in a results-oriented fashion; and
- Be persuasive and understandable to OMB.

Other factors to consider when preparing a justification and estimating funding amounts are:

- Budgetary impact of bureau reorganizations,
- Changes in regulations affecting programs,
- Responses to current events, and
- Audit recommendations from the Government Accountability Office (GAO) or the Department's Inspector General (IG), or internal program evaluations.

The OEB coordinates and manages this process among the Office of the Secretary program offices. To begin, the OEB usually sends out a request to all program divisions soliciting new or expanded programs. These could include increases for new programs and increases (or decreases) in existing programs based on changes in workload, legal requirements, and other demands. Such proposals are submitted in a common format to include funding estimates, workload statistics, performance measures, and written justifications. This format includes Exhibits 13-15, among others. Following are templates of exhibits 13-15.

APPROPRIATION ACCOUNT: <INSERT ACCOUNT>

**BUDGET ACTIVITY: <INSERT BUDGET ACTIVITY>** 

For FY 2012, <Bureau> requests an increase of \$xxx and # FTE over the FY 2012 base program for a total of \$YYY and YYY FTE for <Budget Activity>.

# **BASE JUSTIFICATION FOR FY 2012:**

<Insert Budget Activity> Overview

The <Budget Activity> (\$X million and X FTE) budget is organized into X subactivities under the <appropriation> account,

- The <subactivity 1> subactivity (\$X million and X FTE) includes . . .
- The <subactivity 2> subactivity (\$X million and \$X FTE) contains . . .
- The <subactivity 3> subactivity (\$X million and X FTE).....

# Significant Adjustments-to-Base (ATBs):

<Bureau> requests a net increase of #FTE's and \$X million to fund adjustments to current programs for <Budget Activity> activities. The increase will fund the estimated 2012 Federal pay raise of X percent and annualize the 2011 pay raise of Y percent. The increase will also provide inflationary increases for non-labor activities, including service contracts, utilities, field office lease payments, and rent charges from the General Service Administration (GSA).

• This section does not replace exhibit 8.

<Bureau> also requests the following transfers for a net change of \$0:

| From (Appropriation,<br>Activity, Subactivity,<br>Line Item, Program,<br>or Office) | Activity, Subactivity, Line Item, Program, or Office | To (Appropriation, Activity, Subactivity, Line Item, Program, or Office) | Activity,<br>Subactivity, Line<br>Item, Program, or<br>Office | Amount      |
|-------------------------------------------------------------------------------------|------------------------------------------------------|--------------------------------------------------------------------------|---------------------------------------------------------------|-------------|
| X                                                                                   |                                                      | Υ                                                                        |                                                               | \$3,000,000 |

<Bureau> requests a technical adjustment to move \$3,000,000 from X to Y. These funds will be used to support . . .

- You need to complete this table only if required to correctly reflect your budget submission because of a program transfer.
- Please use: Arial / 11

**EXHIBIT 13** 

# SUBACTIVITY: <INSERT SUBACTIVITY>

The objectives of the <Subactivity> subactivity are to:

<Insert subactivity overview>

# LINE ITEM 1 (web link if applicable)

<Insert line item description including major program elements.>

# LINE ITEM 2 (web link if applicable)

<Insert line item description including major program elements.>

# LINE ITEM 2 (web link if applicable)

<Insert line item description including major program elements.>

# **PROGRAM CHANGES FOR FY 2012:**

<u>Program Change Name (Base Funding: X FTE and \$x million; Program Change: +/-X FTE and +/- \$X million):</u> Bureau requests an increase of \$x million and x FTE for a total of \$Y million and Y FTE to...

# **Proposed Actions:**

Statement of Need and Economic Benefits:

**Base Resource Assessment:** 

**Schedule and Milestones:** 

**Deliverables:** 

**Performance Goals and Measurement Data** 

| Performance Goal:                 | FY<br>2011<br>Target | FY<br>2012<br>Target | FY<br>2013<br>Target | <br>2015 | FY<br>2016<br>Target |
|-----------------------------------|----------------------|----------------------|----------------------|----------|----------------------|
| With Increase<br>Without Increase |                      |                      |                      |          |                      |
| Description:                      |                      |                      |                      |          |                      |

- This is a bureau decision to reflect the appropriate level of performance data, deliverables and metrics.
- In this section you need to reflect only your approved funding profile or as required by law based on your appropriation.
- Please use: Arial /11

# PROGRAM CHANGE PERSONNEL DETAIL (SAMPLE)

Activity: Subactivity:

Total

|                                 |              |     | Band/    | Number       | Annual | Total    |
|---------------------------------|--------------|-----|----------|--------------|--------|----------|
| Title:                          | Locat        | ion | Interval | of Positions | Salary | Salaries |
| Position Title                  | City, S      | T   | II-XX    | 1            | 50,000 | 50,000   |
| Position Title                  | City, S      | T   | III-XX   | 1            | 60,000 | 60,000   |
| Position Title                  | City, S      | T   | III-XX   | 3            | 70,000 | 210,000  |
| Total                           |              |     |          | 5            |        | 320,000  |
| 1 7                             |              |     | 250/     | 4            |        | 00.000   |
| less Lapse                      |              |     | 25%      | I            | =      | 80,000   |
| Total full-time permanent (FTE) |              |     |          | 4            |        | 240,000  |
| 2011 Pay Adjustment (1.4%)      |              |     |          |              |        | 3,360    |
| 2012 Pay Adjustment 2.3%)       |              |     |          |              | _      | 5,597    |
| TOTAL                           |              |     |          |              |        | 248,957  |
| Personnel Data                  | _            |     |          | Number       |        |          |
| Full-Time Equivalent Employment | <del>-</del> |     |          |              |        |          |
| Full-time permanent             |              |     |          | 4            |        |          |
| Other than full-time permanent  |              |     |          | 0            |        |          |
| Total                           |              |     |          | 4            |        |          |
| Authorized Positions:           |              |     |          |              |        |          |
| Full-time permanent             |              |     |          | 5            |        |          |
| Other than full-time permanent  |              |     |          | 0            |        |          |

<NOTE: BUREAU TO REVISE DATA TO REFLECT BUDGET ACTIVITY INFORMATION>

# PROGRAM CHANGE DETAIL BY OBJECT CLASS

**EXHIBIT 15** 

BY+1

Activity: Subactivity: Program:

**Object Class** Increase 11 Personnel compensation \$249 11.1 Full-time permanent 11.3 Other than full-time permanent 0 11.5 Other personnel compensation 54 11.8 Special personnel services payments 0 303 11.9 Total personnel compensation 12 Civilian personnel benefits 62 13 0 Benefits for former personnel 21 Travel and transportation of persons 81 22 Transportation of things 2 23.1 0 Rental payments to GSA 23.2 Rental Payments to others 15 23.3 Communications, utilities and miscellaneous charges 17 Printing and reproduction 24 0 25.1 Advisory and assistance services 50 25.2 Other services 5,849 25.3 Purchases of goods & services from Gov't accounts 2 25.4 Operation and maintenance of facilities 0 25.5 Research and development contracts 0 25.6 Medical care 0 25.7 Operation and maintenance of equipment 0 25.8 Subsistence and support of persons 0 26 Supplies and materials 512 31 Equipment 0 32 Lands and structures 0 33 Investments and loans 0 41 Grants, subsidies and contributions 0 42 Insurance claims and indemnities 0 43 Interest and dividends 0 44 Refunds 99 6,893 Total obligations

NOTE: Do not delete unused object class lines. Instead leave their dollar amount at zero.

# **Detailed Formulation Timeline**

Below is a month-by-month timeline that identifies budget deadlines and the expectations of the Budget Contacts in regards to their fiscal responsibilities. The timeline below is for the CY and includes the BY (President's budget), and the BY+1 (budget formulation). For example, if the CY is FY 2020, the BY is FY 2021, and the BY+1 is FY 2022.

| Nove  | <b>mber</b> Appeal <b>BY</b> passback from OMB, if needed (Monday after Thanksgiving).                                                                                                    |
|-------|----------------------------------------------------------------------------------------------------|
| Dece  | mber                                                                                                    |
| Janua | ary  Complete BY President's Budget (offices involved if additional funding requested).  BY+1 Budget Call sent to Admin Directors for program increases/extraordinary ATB's.                                                                                                    |
| Febru | BY President's budget sent to Congress first Monday in February. Bureau hearings with Appropriation Sub-Committees.                                                                                                    |
| Marci | h Office meetings are scheduled to present <b>BY+1</b> Budget Requests to the CFO and CFO council.                                                                                                    |
| April | <ul> <li>BY+1 ATB guidance received from OB.</li> <li>BY+1 budget guidance received from Secretary.</li> <li>BY+1 budget guidance received from Office of Management and Budget (OMB).</li> <li>Congressional action on BY may begin – assist in questions from Congressional staff.</li> <li>Input due from Admin Directors on BY+1 Budget Call.</li> <li>Input on Exhibit 3A (Summary of Targets and Resource Requirements).</li> <li>Analyze requirements for BY+1 - formulate resources associated with new initiatives - Prepare Budget Justification.</li> <li>CFO Council Meeting to include presentations of BY+1 program increases as necessary.</li> </ul> |
| May   | Submit <b>BY+1</b> Secretarial Budget increases & adjustment to base calculations to OB.  CFO Council Meeting to include presentations of <b>BY+1</b> program increases as necessary.                                                                                                    |

OS BUDGET CONTACTS HANDBOOK June ☐ OMB instructions received for **BY+1** OMB Budget submission. July ☐ Bureaus appeal **BY+1** Secretarial decisions. ☐ Bureaus receive Deputy Secretary's decisions on **BY+1** OMB Budget. **August** ☐ Re-analyze requirements for **BY** based on Secretarial review- formulate resources associated with new initiatives - Prepare Budget Justification for OMB - submitted first week in September. ☐ Receive update of OMO's Exhibit 3A for Annual Performance Plan. ☐ Complete draft of **BY+1** OMB Submission for internal review (OFM, OEB). ☐ Provide draft of **BY+1** OMB Submission to OB for review. ☐ Prepare initial Apportionment Schedules for **BY.** September ☐ Final, printed copy of **BY+1** due to OB for submission to OMB. ☐ Complete draft of **BY+1** budget briefing for OMB. ☐ Complete **BY** President's Budget (offices involved if additional funding requested).

☐ **BY+1** Budget Call sent to Admin Directors for program increases/extraordinary ATB's.

# Chapter 4. Execution Budget

# Chapter Learning Objectives:

- ✓ Become familiar with the major laws and regulations governing budget execution.
- ✓ Gain a general understanding of the review procedures for MOUs and contracts and other obligating documents.
- ✓ Understand how to complete operating budgets and spend plans.
- ✓ Understand how to complete a Status of Funds.
- ✓ Become familiar with the accounting codes used in the accounting systems.

# **Process and Procedures Overview**

In order to access appropriated funds, OMB approves apportionments and the Treasury Department issues warrants. Apportionments are made on a quarterly basis or other time period as a control to limit bureaus from obligation in excess of the appropriated amount. Apportionments are accomplished through standard form SF-132, which is submitted by OEB. Treasury issues warrants stating that appropriated funds are available for obligation and expenditure. The OMB apportionment must be issued prior to using funds; however, Treasury's warrant can be issued later in the fiscal year.

S&E is an appropriated account, and A&R is part of the S&E appropriation. Examples of other appropriation accounts within the OS program offices are HCHB Renovation and Modernization, and Enterprise Cybersecurity Control & Monitoring.

OS Budget Contacts/Administrative Officers closely monitor program funding levels to make sure that funds are not obligated in excess of appropriated and apportioned ceilings. Keep in mind that unused funds (unobligated balances) in appropriation accounts cannot be redirected to other agency programs. Transfer of funds between different accounts is prohibited without statutory authority. In addition, project funds cannot be moved from one project to another.

# Three laws govern budget execution:

• Misappropriation Act: requires that appropriated funds be used only for the purpose and programs for which the appropriation was made.

- Bona Fide Need Rule: requires that appropriated funds be used only for needs or services that arise in the year(s) of the appropriation's obligation availability.
- Anti-deficiency Act: prohibits obligations in excess of the amount apportioned, obligating funds in advance of appropriations and apportionment, paying bills when there is no cash in the account.

See OMB Circular A-11, Section 15 for more information <a href="http://www.whitehouse.gov/sites/default/files/omb/assets/a11">http://www.whitehouse.gov/sites/default/files/omb/assets/a11</a> current year/s15.pdf.

OFM/OEB meets quarterly with OS Directors to review their budget's status. In addition, quarterly reports are prepared by the finance office (NIST) and submitted to the Treasury and OMB. These reports are FACTS II, standard form SF 133, and Outlay Plans.

The budget operating plan (BOP) and spend plan is the current year budget and reflects program, cost, and other changes since budget formulation. The operating plan is organized with program detail, is set up by time periods, ties to the Department's strategic plan, and is useful and understandable to agency management. Monitoring the operating plan is important for:

- Identifying and explaining variances between actuals and the operating plan;
- Avoiding anti-deficiency Act violations;
- Tracking program performance; and
- Avoiding unobligated balances at year's end while other needs go unmet.

# **Detailed Execution Timeline**

OEB requires Budget Contacts to review all financial documents to ensure proper planning, execution, and recording. Below is a month-by-month timeline that identifies budget deadlines and the expectations of the Budget Contacts in regards to their fiscal responsibilities. The timeline below is for CY and includes the CY budget execution, and the FY BY President's budget.

| N I |    |     | 1 | <b>L</b> |    |  |
|-----|----|-----|---|----------|----|--|
| N   | O١ | /er | m | n        | er |  |

|      | Review Purchase Card statements accounting data; if project number, fiscal year and                                                                               |
|------|----------------------------------------------------------------------------------------------------|
|      | object class is incorrect - prepare form NIST 13 "Other Objects Correction Request" to                                                                            |
|      | correct the data and explain the importance of reconciling with the card holder.                                                                                  |
|      | Review NIST Accounting reports (including payroll).                                                                                                    |
|      | <ul> <li>Update budget status report and organizational chart listing (9<sup>th</sup>) and calculate<br/>commitments and projections through year-end.</li> </ul> |
|      | Review Undelivered Orders for all funds and PY and below.                                                                                                    |
|      | <ul> <li>Prepare and submit requisition for de-obligation as necessary.</li> </ul>                                                                                |
|      | <ul> <li>Follow up with Office of Acquisition Management (OAM) regarding</li> </ul>                                                                               |
|      | status/progress review UDO report to verify de-obligation.                                                                                                    |
|      | WCF and A&R Handbook finalized and updated on OFM website.                                                                                                    |
| Dece | mher                                                                                                    |
|      | Review Purchase Card statements accounting data; if project number, fiscal year and                                                                               |
|      | object class is incorrect - prepare form NIST 13 "Other Objects Correction Request" to                                                                            |
|      | correct the data and explain the importance of reconciling with the card holder.                                                                                  |
| П    | Review NIST Accounting reports (including payroll).                                                                                                    |
|      | <ul> <li>Update budget status report and organizational chart listing (9<sup>th</sup>) and calculate</li> </ul>                                                   |
|      | commitments and projections through year-end.                                                                                                    |
|      | <ul> <li>Compare actual obligations with spend plan.</li> </ul>                                                                                                   |
|      | Review Undelivered Order reports for all funds and <b>PY and below.</b>                                                                                           |
|      | <ul> <li>Prepare and submit requisition for de-obligation as necessary.</li> </ul>                                                                                |
|      | <ul> <li>Follow up with OAM regarding status/progress review UDO report to verify de-</li> </ul>                                                                  |
|      | obligation.                                                                                                    |
|      | Prepare Budget Operating Plans for all funds. These are due pending the enacted <b>CY</b>                                                                         |
|      | budget.                                                                                                    |
|      | Formulate and submit <b>CY</b> WCF spend plan, by month. These are due pending the                                                                                |
|      | enacted <b>CY</b> budget.                                                                                                    |
|      | WCF and A&R Handbook sent to Office of Budget (OB) - copies to Congress.                                                                                          |
|      | The last day to send IPACs for non-DOC bureaus and IOM approvals to NIST is 5 days                                                                                |
| _    | before the month ends.                                                                                                    |
|      | Intra-Commerce IPACs are due 7 days before the month ends.                                                                                                    |

# 0

| OS B  | UDGET CONTACTS HANDBOOK                                                                                                    |
|-------|----------------------------------------------------------------------------------------------------|
| Janu  | ary                                                                                                    |
|       | Review Purchase Card statements accounting data; if project number, fiscal year and object class is incorrect - prepare form NIST 13 "Other Objects Correction Request" to correct the data and explain the importance of reconciling with the card holder. |
|       | Review NIST Accounting reports (including payroll).                                                                                                    |
|       | <ul> <li>Update budget status report and organizational chart listing and calculate<br/>commitment and projections through year-end.</li> </ul>                                                                                                    |
|       | <ul> <li>Compare actual obligations with WCF spend plan/BOPs.</li> </ul>                                                                                                    |
|       | OFM/OEB quarterly budget status meeting with office Director.                                                                                                    |
|       | Review Undelivered Order reports for all funds and PY and below.                                                                                                    |
|       | <ul> <li>Prepare and submit requisition for de-obligation as necessary.</li> </ul>                                                                                                    |
|       | <ul> <li>Follow up with OAM regarding status/progress review UDO report to verify de-<br/>obligation.</li> </ul>                                                                                                    |
|       | <ul> <li>Quarterly review of travel un-liquidated obligations (requested by NIST).</li> </ul>                                                                                                    |
|       | The last day to send IPACs for non-DOC bureaus and IOM approvals to NIST is 5 days                                                                                                    |
|       | before the month ends.                                                                                                    |
|       | Intra-Commerce IPACs are due 7 days before the month ends.                                                                                                    |
| Febru | uary                                                                                                    |
|       | Review Purchase Card statements accounting data; if project number, fiscal year and                                                                                                    |
|       | object class is incorrect - prepare form NIST 13 "Other Objects Correction Request" to correct the data and explain the importance of reconciling with the card holder.                                                                                     |
|       | Review NIST Accounting reports (including payroll).                                                                                                    |
|       | <ul> <li>Update budget status report and organizational chart listing and calculate<br/>commitments and projections through year-end.</li> </ul>                                                                                                    |
|       | <ul> <li>Compare actual obligations with WCF spend plan/BOPs.</li> </ul>                                                                                                    |
|       | Review Undelivered Order reports for all funds and PY and below.                                                                                                    |
|       | <ul> <li>Prepare and submit requisition for de-obligation as necessary.</li> </ul>                                                                                                    |
|       | <ul> <li>Follow up with OAM regarding status/progress review UDO report to verify de-<br/>obligation.</li> </ul>                                                                                                    |
|       | The last day to send IPACs for non-DOC bureaus and IOM approvals to NIST is 5 days                                                                                                    |
|       | before the month ends.                                                                                                    |
|       | Intra-Commerce IPACs are due to OEB 5 days before the month ends.                                                                                                    |
| Marc  | h                                                                                                    |
|       | Review Purchase Card statements accounting data; if project number, fiscal year and                                                                                                    |
|       | object class is incorrect - prepare form NIST 13 "Other Objects Correction Request" to correct the data and explain the importance of reconciling with the card holder.                                                                                     |
|       | Review NIST Accounting reports (including payroll).                                                                                                    |

o Update budget status report and organizational chart listing and calculate

commitments and projections through year-end.

|       | <ul> <li>Compare actual obligations with WCF spend plan/BOPs.</li> </ul>                         |
|-------|--------------------------------------------------------------------------------------------------|
|       | Review Undelivered Order reports for all funds and PY and below.                                 |
|       | <ul> <li>Prepare and submit requisition for de-obligation as necessary.</li> </ul>               |
|       | <ul> <li>Follow up with OAM regarding status/progress review UDO report to verify de-</li> </ul> |
|       | obligations.                                                                                     |
|       | The last day to send IPACs for non-DOC bureaus and IOM approvals to NIST is 5 days               |
|       | before the month ends.                                                                           |
|       | Intra-Commerce IPACs are due 7 days before the month ends.                                       |
| April |                                                                                                  |
|       | Review Purchase Card statements accounting data; if project number, fiscal year and              |
|       | object class is incorrect - prepare form NIST 13 "Other Objects Correction Request" to           |
|       | correct the data and explain the importance of reconciling with the card holder.                 |
|       | Review NIST Accounting reports (including payroll).                                              |
|       | <ul> <li>Update budget status report and organizational chart listing and calculate</li> </ul>   |
|       | commitments and projections through year-end.                                                    |
|       | <ul> <li>Compare actual obligations with WCF spend plan/BOPs.</li> </ul>                         |
|       | Review Undelivered Order reports for all funds and PY and below.                                 |
|       | <ul> <li>Prepare and submit requisition for de-obligation as necessary.</li> </ul>               |
|       | <ul> <li>Follow up with OAM regarding status/progress review UDO report to verify de-</li> </ul> |
|       | obligation.                                                                                      |
|       | <ul> <li>Quarterly review of travel un-liquidated obligations (requested by NIST).</li> </ul>    |
|       | OFM/OEB quarterly budget status meeting with office Directors.                                   |
|       | The last day to send IPACs for non-DOC bureaus and IOM approvals to NIST is 5 days               |
|       | before the month ends.                                                                           |
|       | Intra-Commerce IPACs are due 7 days before the month ends.                                       |
| May   |                                                                                                  |
|       | Review Purchase Card statements accounting data; if project number, fiscal year and              |
|       | object class is incorrect - prepare form NIST 13 "Other Objects Correction Request" to           |
|       | correct the data and explain the importance of reconciling with the card holder.                 |
|       | Review NIST Accounting reports (including payroll).                                              |
|       | <ul> <li>Update budget status report and organizational chart listing and calculate</li> </ul>   |
|       | commitments and projections through year-end.                                                    |
|       | <ul> <li>Compare actual obligations with WCF spend plan/BOPs.</li> </ul>                         |
|       | The last day to send IPACs for non-DOC bureaus and IOM approvals to NIST is 5 days               |
|       | before the month ends.                                                                           |
|       | Budget Call for <b>BY</b> – Review operating budget requirements to include contracts,           |
|       | personnel data, and gather information from previous 12 months for formulation of                |
|       | billing algorithm and handbook updates.                                                          |
|       | Review Undelivered Order reports for all funds and PY and below.                                 |

|      | <ul> <li>Prepare and submit requisition for de-obligation as necessary.</li> </ul>                                                                                                    |
|------|----------------------------------------------------------------------------------------------------|
|      | <ul> <li>Follow up with OAM regarding status/progress review UDO report to verify de-</li> </ul>                                                                                             |
|      | obligations.                                                                                                    |
|      | Intra-Commerce IPACs are due 7 days before the month ends.                                                                                                    |
| lune |                                                                                                    |
|      | Review Purchase Card statements accounting data; if project number, fiscal year and                                                                                                    |
|      | object class is incorrect - prepare form NIST 13 "Other Objects Correction Request" to                                                                                                    |
|      | correct the data and explain the importance of reconciling with the card holder.                                                                                                    |
|      | Review NIST Accounting reports (including payroll).                                                                                                    |
|      | <ul> <li>Prepare status report and organizational chart listing and calculate commitments</li> </ul>                                                                                         |
|      | and projections through year-end to include leave liability.                                                                                                    |
|      | Compare actual obligations with WCF spend plan/BOPs.  But any Underlying and Order reports for all funds and BV and below.                                                                   |
|      | Review Undelivered Order reports for all funds and <b>PY and below.</b> o Prepare and submit requisition for de-obligation as necessary.                                                     |
|      | <ul> <li>Prepare and submit requisition for de-obligation as necessary.</li> <li>Follow up with OAM regarding status/progress review UDO report to verify de-</li> </ul>                     |
|      | obligations.                                                                                                    |
|      | Submit <b>BY</b> Operating Budget with attachments to OEB via shared drive and soft copy.                                                                                                    |
|      | The last day to send IPACs for non-DOC bureaus and IOM approvals to NIST is 5 days                                                                                                    |
|      | before the month ends.                                                                                                    |
|      | Intra-Commerce IPACs are due 7 days before the month ends.                                                                                                    |
| luly |                                                                                                    |
|      | Review Purchase Card statements accounting data; if project number, fiscal year and                                                                                                    |
|      | object class is incorrect - prepare form NIST 13 "Other Objects Correction Request" to                                                                                                    |
|      | correct the data and explain the importance of reconciling with the card holder.                                                                                                    |
|      | Review NIST Accounting reports (including payroll).                                                                                                    |
|      | <ul> <li>Prepare status report and organizational chart listing and calculate commitments</li> </ul>                                                                                         |
|      | and projections through year-end to include leave liability.                                                                                                    |
|      | <ul> <li>Compare actual obligations with WCF spend plan/BOPs.</li> </ul>                                                                                                    |
|      | Review Undelivered Order reports for all funds and PY and below.                                                                                                    |
|      | <ul> <li>Prepare and submit requisition for de-obligation as necessary.</li> </ul>                                                                                                    |
|      | Follow up with OAM regarding status/progress review.                                                                                                    |
|      | O UDO report to verify de-obligation. Ouarteely review of Travel Up liquidated obligations (requested by NIST)                                                                               |
|      | <ul> <li>Quarterly review of Travel Un-liquidated obligations (requested by NIST).</li> <li>Update WCF and A&amp;R Handbooks - update project description and basis for charging.</li> </ul> |
|      | OFM/OEB quarterly budget status meeting with office Directors.                                                                                                    |
| П    | OEB Reviews <b>CY</b> "Draft" Operating Budget.                                                                                                    |
|      | The last day to send IPACs for non-DOC bureaus and IOM approvals to NIST is 5 days                                                                                                    |
|      | before the month ends.                                                                                                    |
|      | Intra-Commerce IPACs are due 7 days before the month ends.                                                                                                    |
|      | r                                                                                                    |

# August

|       | Review Purchase Card statements accounting data; if project number, fiscal year and object class is incorrect - prepare form NIST 13 "Other Objects Correction Request" t |  |  |
|-------|----------------------------------------------------------------------------------------------------|--|--|
|       | correct the data and explain the importance of reconciling with the card holder.                                                                                          |  |  |
|       | Review NIST Accounting reports (including payroll).                                                                                                    |  |  |
|       | <ul> <li>Prepare status report and organizational chart listing and calculate commitment</li> </ul>                                                                       |  |  |
|       | and projections through year-end to include leave liability.                                                                                                    |  |  |
|       | <ul> <li>Compare actual obligations with WCF spend plan/BOPs.</li> </ul>                                                                                                  |  |  |
|       | Review Undelivered Order reports for all funds and PY and below.                                                                                                    |  |  |
|       | <ul> <li>Prepare and submit requisition for de-obligation as necessary.</li> </ul>                                                                                        |  |  |
|       | <ul> <li>Follow up with OAM regarding status/progress review UDO report to verify de-<br/>obligations.</li> </ul>                                                         |  |  |
|       | OEB will provide an estimate for leave liability as of pay period 14 (Offices will be                                                                                     |  |  |
|       | required to adjust the estimate based on leave used after pay period 14 and staffing                                                                                      |  |  |
|       | changes).                                                                                                    |  |  |
|       | Offices initiated the process for <b>BY</b> MOUs/IAAs with the target date of having                                                                                      |  |  |
|       | agreements completed by October 15 <sup>th</sup> of the BY.                                                                                                    |  |  |
|       | The last day to send IPACs for non-DOC bureaus and IOM approvals to NIST is 5 days                                                                                        |  |  |
|       | before the month ends.                                                                                                    |  |  |
|       | Intra-Commerce IPACs are due 7 days before the month ends.                                                                                                    |  |  |
| Septe | ember                                                                                                    |  |  |
|       | Review Purchase Card statements accounting data; if project number, fiscal year and                                                                                       |  |  |
|       | object class is incorrect - prepare form NIST 13 "Other Objects Correction Request" to                                                                                    |  |  |
|       | correct the data and explain the importance of reconciling with the card holder.                                                                                          |  |  |
|       | Review NIST Accounting reports (including payroll).                                                                                                    |  |  |
|       | Prepare status report and organizational chart listing and calculate commitments and                                                                                      |  |  |
|       | projections through year-end.                                                                                                    |  |  |
|       | Attend EOY estimated accruals training.                                                                                                    |  |  |
|       | Anticipated Year-end Due Dates -Bank Card Purchases – Estimated Accrual application                                                                                       |  |  |
|       | available (12 <sup>th</sup> ), Estimated Accruals and Unprocessed UDOs/Awards (22th) {Subject to                                                                          |  |  |
|       | change; pending receipt of NIST Calendar}.                                                                                                    |  |  |
|       | BY Operating budgets submitted to bureaus.                                                                                                    |  |  |
|       | OEB will submit leave liability estimates to NIST.                                                                                                    |  |  |
|       | The last day to send IPAC for non-DOC bureaus and IOM approvals to NIST is 5 days                                                                                         |  |  |
|       | before the month ends.                                                                                                    |  |  |
|       | Review NIST Accounting reports (including payroll).                                                                                                    |  |  |
|       | <ul> <li>Update budget status report and organizational chart listing and calculate</li> </ul>                                                                            |  |  |
|       | commitment and projections through year-end.                                                                                                    |  |  |
|       | <ul> <li>Compare actual obligations with WCF spend plan/BOPs.</li> </ul>                                                                                                  |  |  |

|                                                                           | OFM/OEB quarterly budget status meeting with office Directors. |                                                                              |  |  |
|---------------------------------------------------------------------------|----------------------------------------------------------------|------------------------------------------------------------------------------|--|--|
| ☐ Review Undelivered Order reports for all funds and <b>PY and below.</b> |                                                                |                                                                              |  |  |
|                                                                           | 0                                                              | Prepare and submit requisition for de-obligation as necessary.               |  |  |
|                                                                           | 0                                                              | Follow up with OAM regarding status/progress review UDO report to verify de- |  |  |
|                                                                           |                                                                | obligation.                                                                  |  |  |
|                                                                           | 0                                                              | Quarterly review of Travel Un-liquidated obligations (requested by NIST).    |  |  |
|                                                                           | The la                                                         | st day to send IPACs for non-DOC bureaus and IOM approvals to NIST is 5 days |  |  |
|                                                                           | before the month ends.                                         |                                                                              |  |  |
|                                                                           | Intra-Commerce IPACs are due 7 days before the month ends.     |                                                                              |  |  |

# Managing Obligations, Commitments, and Projections

Budget Contacts are expected to provide detailed explanations of their obligations, commitments, and projections.

Obligations require legally binding documents that have been processed to provide funds from the Treasury to purchase goods or services (such as payroll costs, monthly rent, completed contracts transmitted to NIST).

A commitment is a verification of funds availability and the reservation of funds for a specific purpose in anticipation of funds obligation. Commitments are not legally required. For the Status of Funds, a commitment is any document that has been approved by your organization but not yet forwarded to NIST for obligation (such as projected payroll costs for on-board employees, cash-in-a-flash/special act awards, travel, CD-410 Work Authorizations, SF-1 Printing, Training, C. Request, and bank card purchases that have been approved but not yet obligated).

Projections are the planned spending for the remainder of the fiscal year. For completing the Status of Funds, the salaries and benefits should only include projected costs for employees that are not yet on-board (or departing employees), taking into consideration when you anticipate their enter-on-duty (eod) or departure date and how long the position will remain vacant. In addition, year-end cash awards, anticipated leave liability, travel, work authorizations, printing, training, anticipated contractual services and unsigned MOU's, etc.

An outlay is an actual disbursement of cash. Upon payment, obligations are reduced in the accounting system by the amount of the payment. Agencies are required to maintain outlay rates for their various activities and monitor those rates.

# **Personnel and Obligating Documents**

All obligating documents must be routed through the Budget Contact, who records every obligating document and projection on the cuff spreadsheet (project spreadsheets). This will

enable the Budget Contact to provide timely information to senior management and office directors. It also makes preparing the monthly OFM/OEB Status of Funds report less stressful. Examples of obligating documents are listed below. More examples can be found in Circular A-11, section 20.5.

- Bankcard
   Transactions
- IPACs
- MOUs/IAA

- Travel Orders and Vouchers (Form CD-29 and CD-370)
- Printing Orders (Form SF-1)

- Procurements
- Work Orders (Form CD-410)
- Grants (Forms CD-450, CD-451)

The official source for the current version of Commerce-wide (CD) forms is <a href="http://ocio.os.doc.gov/ITPolicyandPrograms/Electronic Forms/index.htm">http://ocio.os.doc.gov/ITPolicyandPrograms/Electronic Forms/index.htm</a>. These are screenfillable Adobe Acrobat PDF forms. Additional personnel forms are available at <a href="http://www.opm.gov/forms/">http://www.opm.gov/forms/</a>.

## **Document Review Procedures**

The offices originate obligating documentation. Offices typically keep a log of obligating documents, assign a control number, retain copies in budget files, and return originals to the requestor (with the exception of bankcard requests where the bankcard holder retains the original documents and a copy is sent to the requestor). Following is a checklist for the review of obligating documents, invoices, and receivables by the offices.

Documents are complete, properly executed, and any calculations are correct.

- o If there is an error, contact the requestor to notify them of the correction or return the form to the requestor for revision.
- The ticket issuing office (ADTRAV) will not accept pen and ink changes on travel orders. If changes are required, return the document to the requestor or use labels to hide the errors.
- o For travel vouchers, place your initials next to each correction or the travel office will not process the reimbursement.

Funds are available, and invoices have not already been paid (i.e. duplicative payments).

Obligations support the project or fund mission. Invoice charges are legitimate per obligating documents, MOUs, other documented agreements, or supporting documentation.

Obligations are charged properly by reviewing the following accounting codes and funding citations:

Fiscal year

Fund

- Project
- Task Code
- Organization code
- Object Class
- ALC code (as applicable)
- DUNS number (as applicable)

- Business Event Type Code (BETC) (as applicable)
- Treasury Account Symbol (TAS) (as applicable)
- Taxpayer Identification Number (TIN) or Employee Identification Number (EIN) (as applicable)

Document is approved by budget contacts, supervisors, and others required by the organization. Signature and date of signature by the Budget Contact and other approving officials are included in the obligating document.

Source documents are reviewed by OFM/OEB as required. Below are documents and the dollar thresholds that require OEB's approval. Items that are not routinely processed through OFM/OEB are: bankcard purchases, travel vouchers, claims for reimbursement, and printing requisitions.

| Document<br>No. | Document Title                                             | OEB Approval Level                                        |
|-----------------|------------------------------------------------------------|-----------------------------------------------------------|
|                 | Metro Checks                                               | OAS                                                       |
|                 | MOUs                                                       | All                                                       |
|                 | Payroll Correction                                         | Corrected via WebTA                                       |
|                 | Purchase Card                                              | None                                                      |
| NIST 162        | FTS/WITS Phone bills                                       | OCIO                                                      |
| NIST 162        | Internal OS bills (A&R bills to WCF)                       | OEB                                                       |
| NIST 162        | IPACs/GPOs bills                                           | OEB will coordinate with offices                          |
| NIST 162        | Rent bill                                                  | OAS                                                       |
| NIST 162        | Special obligations/payments                               | OS Offices via OEB                                        |
| C. Request      | Electronic Procurement<br>Request                          | \$10,000 (\$10,000 and above)                             |
| CD- 370         | Travel vouchers                                            | None                                                      |
| CD-29           | Travel Orders                                              | All Blanket Travel Orders,<br>Travel (\$10,000 and above) |
| CD-326          | Recommendation for Recognition                             | OEB will only see group or above \$5,000                  |
| CD-410          | Work Order                                                 | \$10,000 (\$10,000 and above)                             |
| CD-435          | Procurement Requests (GSA only previously Commits program) | \$10,000 (\$10,000 and above)                             |
| NIST 12         | Labor Cost Correction                                      | Offices (submitted to NIST                                |

| Document<br>No. | Document Title                                                 | OEB Approval Level                                                                                                    |
|-----------------|----------------------------------------------------------------|----------------------------------------------------------------------------------------------------|
|                 | (formerly Payroll Advice of Correction).                       | through OFM/OEB). This is an alternative for payroll corrections.                                                                    |
| NIST 13         | Other Objects Correction<br>(formerly Advice of<br>Correction) | Offices (submitted to NIST through OFM/OEB)                                                                                          |
| SF- 1164        | Claim for Reimbursement                                        | None                                                                                                    |
| SF- 182         | Authorization, Agreement and Certification of Training         | \$10,000 (OEB will not see items<br>below \$10,000)                                                                                  |
| SF-1            | Printing Requisition                                           | None                                                                                                    |
| SF-52           | Personnel Action                                               | All Actions; OEB will send an email to budget contacts if costs exceed budgeted amounts. Accountability to remain at program office. |

Source documents are forwarded to the appropriate office(s) as required. Below is a list of the offices and the relevant obligating documents they process. It is good practice to record the date an obligating document is forwarded to the appropriate office.

- o Procurements OAM
- MOUs OAM/OGC
- MOUs (Employee Details) OHRM
- o Personnel Actions OHRM
- o Travel Orders Faxed to NIST Travel Office (301-975-5691) by OS office
- NIST 162 (Invoices) NIST accounting (excludes IPACs/GPOs)

# Form CD-370 - Travel Voucher

The form CD-370 is signed by the employee in Section E— Claimant's Signature. The package should include the *original* travel order, travel itinerary, GSA per diem rate, map quest mileage print out, travel voucher worksheet, *original* receipts for hotel, and *original* rental car agreement.

If you make any corrections, place your initials next to each correction or the travel office will not process the reimbursement.

Submit the *original* travel order, *original* travel voucher, *original* receipts (hotel, rental car, fuel, registration fees, etc.), travel itinerary, GSA per diem rate, and map quest mileage to the NIST Travel Office for processing and place in the NIST box for courier pickup.

The NIST Travel Office does not require receipts for meals purchased during travel. Return these receipts to the employee. If an employee wishes to select the insurance (LDW) for rental cars, it will not be reimbursed so ensure the cost is not included for reimbursement.

# Form CD- 410 - Office of Space and Building Management (OSBM) Work Request HCHB

OSBM work orders using salaries and expenses appropriations should not be re-scoped. If the original scope of work is no longer needed, de-obligate the work order funds and start a new Form CD-410 encompassing the new scope of work.

# Form SF-1164 - Claim for Reimbursement for Expenditures on Official Business

The employee should always sign in Section 10 – Claimant Sign Here. Omit social security numbers from the form. The appropriate object class is 2194. All receipts are attached (taped, stapled) to a piece of paper. Once approved, make a copy for the employee and put it in a sealed envelope. The original document and all original receipts need to be sent to the NIST Travel Office for payment processing. Place the original receipts in a sealed envelope and put the envelope in the NIST mail box for pickup by the courier.

## Bankcard

Government bankcards are internationally accepted credit cards available to all Federal agencies under a single General Services Administration contract for the purpose of making small purchases up to set thresholds, with a minimum of paperwork. More information on Commerce's Purchase Card Program is available at <a href="http://oam.eas.commerce.gov/CAPPS">http://oam.eas.commerce.gov/CAPPS</a> purchaseCard.html.

- Purchase card: general supplies and services.
- Travel card: Official government travel.
- Fleet card: fuel and supplies for government vehicles.

The credit card purchase request should include vendor information and be signed by the requestor. Check the supply room to ensure none of the items is stocked before submitting a request. If an item looks questionable, ask the requestor for an explanation to accompany the package. Bankcard requests for training also include a copy of the signed form SF-182. If an item exceeds \$3,000, three quotes are included with a justification for the selected vendor. During a Continuing Resolution (CR) a justification for the purchase is included with the request.

After the purchase has been made, ensure the vendor submits a receipt for the bankcard holder receives the original bankcard request.

Bankcard holders should reconcile their purchase card statements every month with the NIST accounting reports to avoid transactions being charged to the default project. If the bankcard holder has not reconciled for the month, they can go into the bankcard module and reconcile their transactions and the transactions charged against the default code will be reserved. This will eliminate the need to prepare and submit an Advice of Correction (AOC) to move the transactions to the correct projects or accounting codes. If the project number, fiscal year, or object class is incorrect, prepare form NIST 13- Other Objects Correction Request.

# Intra-Governmental Payment and Collection (IPAC)/Government Printing Office (GPO)

IPACs are intra-governmental transfer of funds that are processed through an internet based collection and payment system.

OFM/OEB maintains a consolidated IPAC log for A&R, S&E, and WCF IPAC's and GPO. A new log is created at the beginning of each fiscal year. IPAC's are forwarded to the offices via hyperlink for approval and then saved in the OS Budget contacts folder.

# The IPAC process is as follows:

- OEB staff will receive the IPAC/GPO invoice or receivable from NIST. The document will be logged into the consolidated spreadsheet for OEB tracking purposes (G:\OEB\IPAC's\FY20XX\Log & Procedures).
- 2. The budget assistant will save the IPAC in the corresponding folder on the OS Budget Contacts shared drive (G:\OS Budget Contacts\XXX\IPAC's\Incoming).
- 3. An email with an IPAC hyperlink will be sent to the respective budget contact(s) with a cc to the appropriate OFM/OEB analyst. The budget contact must approve or return this IPAC within 5 business days.
- 4. The budget contact will research the charge and determine if the charge should be approved. The budget contact will complete all highlighted fields on the NIST-162. The budget contact will scan/save the approval in its corresponding folder on the OS Budget Contacts shared drive (G:\OS Budget Contacts\XXX\IPAC's\Approvals). The budget contact will send the approved IPAC as a hyperlink to their OEB budget analyst for review. See attached instructions for creating a hyperlink.
- 5. The budget analyst will review the IPAC and be responsible for following up with the budget contact to ensure that the IPAC is returned within 5 business days. A follow-up email will be sent if IPAC's are not completed or returned within 5 business days.

6. When the approved IPAC's hyperlink is returned, the budget analyst will receive 3 business days to review the accounting data and ensure that all highlighted areas on the N-162 have been filled out. The budget analyst will forward the approval to NIST as an email attachment for processing with a cc to the budget assistant.

The budget assistant will log the IPAC/GPO out, and create a hyperlink under the approval column.

# Inter-Agency Agreements (IAA)

An IAA is a document that defines cooperative work between agencies, and where an agency is reimbursed for services or goods provided.

Commerce Acquisition Solutions (CAS) coordinates IAAs, also known as Memoranda of Understanding (MOUs), Memoranda of Agreement (MOAs), etc., for all offices under OS and agreements between Commerce Bureaus and NOAA for acquisition support. CAS serves as a central depository for all applicable agreements, provides assistance to customers regarding MOU preparation, and conducts the Determinations and Findings review required by the Economy Act (see 48 CFR 17.503).

# Forms needed to process Inter-agency Agreements

- Routing Sheet
- OGC Template (Interagency Agreement template)
- Financial and Contact Information Table
- Acquisition Waiver Request (for purchases over \$100,000 except for OIG, OCIO and CLDP)
- Determination and Finding (D&F)

# **CAS Responsibilities**

Commerce Acquisition Solutions (CAS) coordinates IAAs for the following:

- All offices under Commerce Office of the Secretary (OS).
- Agreements between Commerce Bureaus and NOAA for acquisition support services.

OS, OAM, CAS coordinates MOUs for acquisition support services and provides the determination and findings review for Commerce bureaus receiving acquisition support from NOAA, so as to avoid any possible conflict of interest on the part of NOAA.

# **CAS Services**

CAS acts as a central depository for all applicable MOUs and provides the following services:

- Reviews MOU for consistency and clarity
- Maintains an archive containing copies of all coordinated MOUs
- Assigns tracking numbers to MOUs

- Maintains and updates monitoring system for MOUs
- Verifies the use of appropriate, certified funds
- Functions as Economy Act approval official and signs the Determination & Findings (D&F)
- Assists in revising Department of Commerce IAA Handbook

# **Additional CAS Assistance**

CAS is also available to assist in the following areas:

- Provide guidance to customers regarding MOU preparation.
- Assist customer Bureaus/Offices in conducting market research for MOUs.
- Assist customer Bureaus/Offices in conducting cost and/or price analysis for MOUs.

# **MOU Coordination and Review Procedure**

The following procedure describes the steps in the Memorandum of Understanding Routing Sheet. The routing sheet should be routed with the MOU package.

# **Step 1. PREPARE MOU PACKAGE:**

- The Bureau/Program Office (originating office) will prepare the MOU document. CAS
  will provide guidance in the agreement preparation, review the IAA for consistency,
  clarity and completeness, review deliverables and dates, assign a tracking number,
  retain a copy and forward the MOU package to OFM OEB (or appropriate Bureau budget
  officer).
- The Bureau/Program Office (originating office) should complete the OGC Template. Provide <u>all</u> of the information required in the template. The template includes the following content:
  - 1. Parties and purpose
  - 2. Background. Description of the need for the goods/services
  - 3. Authority. Citation of legal authority and programmatic authority, as applicable.
  - 4. Economy Act findings.
  - 5. Terms and conditions.
  - 6. Transfer of funds. Approval of funds covering the estimated cost for this fiscal year (including <u>signature</u> of the approving official), the Treasury appropriation code, fiscal data, funds expiration date, the life cycle cost e.g. 1-5 years, payment details, etc.)
  - 7. Points of contact (POC). *POCs, agency DUNS numbers and agency locator codes* (ALC) of <u>both</u> the ordering (requesting) and the servicing agency
  - 8. Duration of agreement, amendments and modifications.
  - 9. Resolution of disagreements.
  - 10. Signatures. Authorizing signatures from both parties to the agreement

- Make certain signatories DO NOT sign the agreement
- The Bureau/Program Office (originating office) will complete the Financial and Contact Information Table
- For purchases over \$100,000 (except OIG, OCIO and CLDP): prepare Acquisition Waiver Request (AWR) and submit all documentation to CFO/ASA for waiver approval
- The Bureau/Program Office (originating office) should complete the top portion of the Routing Sheet, sign and date in the appropriate box, then forward MOU package to OFM OEB or appropriate budget office.

**Amendments and Modifications:** Amendments and modifications to agreements may be submitted using the Form CD-592 form, "DOC Inter-agency and Other Special Agreement," providing that all the information in the template was included in the original agreement.

When to Submit a MOU Document, Amendment or Modification: The Bureau/Office will submit the IAA document for review and clearance whenever there is:

- a new requirement, including a new amendment or modification requiring
- an increase in funds
- an increase in the amount being paid, or
- new fiscal year funds are being committed

#### Step 2. ACCOUNTING CLASSIFCATION & BILLING REVIEW:

- OFM OEB (Room 6839, x6037 or appropriate bureau budget office) reviews and approves the funds (through official's signature) on the Financial and Contact Information Table
- Once completed the budget office should sign and date the Routing Sheet and forward package to CAS

#### Step 3. DETERMINATION & FINDING (D&F):

- CAS (procurement, Room 6521, x6100) assigns a tracking number
- Complete Determination and Finding (D&F) if conditions required by the Economy Act are met. Under an Economy Act agreement (pursuant to 48 CFR 17.503), the "ordering/receiving agency" (the agency ordering the service/supply and making payment) will prepare the Determination and Finding for the agency's Contracting Officer. If the Bureau/Program Office is the "ordering/receiving agency," the CAS Contracting Officer will certify that conditions required by the Act are met and will sign the determination.
- For purchases over \$100,000 (except OIG, OCIO and CLDP), CAS will assign an AWR tracking number
- For purchasing actions over \$5,000,000, CAS will forward the acquisition package to the Acquisition Review Board.

 CAS Contracting Officer will sign and date the Routing Sheet and forward MOU package to OGC

#### **Step 4. LEGAL REVIEW AND CLEARANCE:**

- OGC (legal, Room 5898 C, x5884) reviews package for legal sufficiency, proper authority cited, periods of performance, completeness, and any other pertinent details
- If changes to the MOU package are needed, the Bureau/ Program Office, with assistance from CAS if requested, will incorporate OGC review comments.
- OGC will prepare legal clearance letter
- OGC will sign and date the Routing Sheet and forward package to CAS

#### **Step 5. FULLY EXECUTED INTERAGENCY AGREEMENT:**

- **Bureau/ Program Office** will obtain appropriate signatures from both agencies to the agreement. After obtaining signatures, Bureau/ Program Office will retain a copy and forward the original and two copies of the fully executed agreement to CAS.
- Bureau/ Program Office should sign and date the Routing Sheet
- CAS will retain a fully executed agreement with original signatures in a central repository, forward two copies to OFM-OEB. When OS is paying another agency, the executed agreement must be sent to NIST for obligation.

Following are templates for the Routing Sheet, Financial and Contact Information, and Economy Act Determination and Findings components of an MOU.

#### DEPARTMENT OF COMMERCE, OFFICE OF THE SECRETARY Memorandum of Understanding Routing Sheet MOU Number\_\_\_\_\_ Bureau/Program Office: \_\_ Point of Contact: Type of MOU: a) Receivable □ Reimbursable Payable b) D New agreement D Amendment to an exiting agreement Remarks: \_ STEPS ROUTING SIGN & DATE 1. PREPARE MOU PACKAGE: . Bureau/Program Office (originating office) prepares MOU document in accordance with OGC template · Make certain signatories DO NOT sign the agreement Bureau/ · Complete Financial & Contact Information Table Program Office (originating office) · For purchases over \$100,000 (except OIG, OCIO and CLDP): prepare Acquisition Waiver Request (AWR) and submit all documentation to CFO/ASA for waiver approval · Forward MOU to OFM OEB or appropriate budget office OFM OEB 2. ACCOUNTING CLASSIFCATION & BILLING REVIEW: (budget office) · OFM OEB (or appropriate bureau budget office) reviews and approves the Financial and Contact Information Table Room 6839, Forward MOU package to CAS (room 6521) x6037 3. DETERMINATION & FINDING (D&F): · CAS (procurement) assigns a tracking number CAS . Complete Determination and Finding (D&F) if conditions (procurement) required by the Economy Act are met · For purchases over \$100,000 (except OIG, OCIO and CLDP): Room 6521 AWR tracking number: \_ x6100 · For purchasing actions over \$5,000,000 forward package to Acquisition Review Board . Forward MOU package to OGC (room 5898 C) 4. LEGAL REVIEW AND CLEARANCE: · OGC (legal) reviews package for legal sufficiency, proper OGC authority cited, periods of performance, completeness, and any (legal) other pertinent details . If changes are needed, the Bureau/ Program Office will work Room 5898 C with OGC to incorporate OGC comments x5384 · Prepare legal clearance letter · Forward MOU package to CAS (room 6521) 5. FULLY EXECUTED INTERAGENCY AGREEMENT: Bureau/ · Bureau/Program Office obtains appropriate signatures from Program Office both agencies, retains a copy and forwards the original signed (originating office) MOU to CAS for payment and archiving

OBLIGATION:

# DEPARTMENT OF COMMERCE, OFFICE OF THE SECRETARY **MOU Financial and Contact Information** MOU Number\_ Agreement Title: \_\_\_ Please complete the following information for both agencies party to the agreement: Ordering Agency Servicing Agency Name Name Agency Location Code (ALC) **DUNS Number** Appropriation Fiscal Data □s&E Fund Type □ A & R ■Working Capital Fund Start Date\_\_\_\_ Agreement Period of Performance End Date \_\_\_\_ Period of Performance Start Date\_\_\_\_ (Of this Modification or End Date\_\_\_\_ Action, if applicable) Total Amount Amount (Of this modification or action, if applicable) The following section should be completed by OFM OEB (or appropriate bureau budget office). FUNDS APPROVAL: Print name and office Date Signed Signature

Would you like CAS to forward this agreement to NIST and provide you with 2 copies? ☐ YES

# DEPARTMENT OF COMMERCE, OFFICE OF THE SECRETARY

# **Economy Act Determination & Findings**

| MOU Number |  |
|------------|--|
|            |  |

|         | of the Secretary, Commerce Acquisition Solutions Division warrants that:                                                                                                    |
|---------|----------------------------------------------------------------------------------------------------|
|         | sufficient funding amounts are available;                                                                                                    |
|         | the use of an interagency acquisition is in the best interest of the Government; and                                                                                                    |
|         | the services requested cannot be provided as conveniently or economically by contracting directly with a private source.                                                                                                    |
| t has b | een determined that this Economy Act agreement:                                                                                                    |
|         | does not require contracting action by the servicing agency; or                                                                                                    |
|         | does require contracting action by the servicing agency and that at least one of the following circumstances applies:                                                                                                    |
|         | the acquisition will appropriately be made under an existing contract of the<br>servicing agency, entered into before placement of the order, to meet the<br>requirements of the servicing agency for the same or similar supplies or<br>services; |
|         | the servicing agency has capabilities or expertise to enter into a contract for such supplies or services which is not available within the requesting agency or                                                                                   |
|         |                                                                                                    |
|         | the servicing agency is specifically authorized by law or regulation to purchas such supplies or services on behalf of other agencies.                                                                                                    |
|         |                                                                                                    |

#### Requesting New Projects, Closing Projects, and Change Projects

The purpose of a project is to establish a mechanism to consolidate and track budget transactions with associated costs. These projects are also used for billing the bureaus in the Working Capital Fund (WCF) and Advances and Reimbursable (A&R) accounts. Different projects are established for different services and are reported to Congress either via the Operating Budgets or Handbooks. Operating budgets are established for each project and costs remain mutually exclusive - funding is not moved from one to another.

#### Policy for Opening a New Project

New projects may be needed for several reasons including, but not limited to:

- 1. Reorganization
- 2. Providing new services
- 3. Technical reasons (changing from manual to allocated billing)
- 4. Tracking costs in a separate project
- 5. Program expansion
- 6. New requirement

If a new project is requested, the office will send an e-mail to their OFM/OEB budget analyst. The e-mail should contain the following information:

- 1. Project code- if there is a preference, if not, OFM/OEB will chose a code in coordination with NIST.
- 2. Project title
- 3. Fund code
- 4. Organization code
- 5. Task code, if applicable
- 6. Direct or reimbursable funds -direct funds are appropriated, and reimbursable funds are from WCF or A&R.
- 7. Salaries and benefits (yes or no)
- 8. Manual or Allocated allocated billing is based on a formula, and manual billing is based on an agreement or other method.

The budget analyst will determine if a need exists or if it makes sense to combine with an existing project. If there is valid justification, OFM/OEB will complete the required form and submit to NIST for approval. The new project number will be coordinated by the OF/OEB budget analyst and accounting to verify that there are no duplicates. The approved request form will be forwarded via e-mail to Betty Howard by OFM/OEB's budget assistant, with a cc to the respective A&R or WCF Bureau Accountant. Upon receiving approval from NIST, OFM/OEB's budget assistant will notify the office and update the project listing.

#### Policy for Closing an Existing Project

Reasons for closing a project may be:

- 1. The requirement has been completed, or the purpose of the project no longer exists; and
- 2. The project is being combined with another existing project as a result of reorganization.

To close a project, a form should be completed with valid justifications and approval. A copy of the form will be sent to accounting and a copy will be given to the budget assistant to update the project listing. (Once a project is closed, under CBS this number cannot be used again.)

#### Policy for Changing or Updating an Existing Project

Reasons for changing or updating an existing project include, but are not limited to:

- 1. When there is more than one office within a project and managers want to keep their budgets separate; and
- 2. When changes to billing algorithms are approved.

When an office determines there is a need to open, close or add a task code to a project, the budget contact/administrative officer should submit an e-mail to their OFM/OEB analyst in the format illustrated in the following page. To change a project's title include the project code and the new project title.

Once OFM/OEB has completed its review, this request will be forwarded to NIST. Upon receiving approval from NIST, OFM/OEB's budget assistant will notify the office and update the project listing.

#### Sample E-mail Request: New Project, Closing a Project, or Project Change

On behalf of the Office of [insert office name] I am requesting that a new project be opened/a project be closed/a project change in the WCF/A&R /S&E /Other account. The need for this new project is [include justification].

The following is the required information:

Project Code: ######

**Project Name/Title:** 

Fund Code: ####

Organization Code: ####

<u>Task Code:</u> 000 (unless specific request is made)

Salary & Benefit Costs: Yes/No

<u>Direct/Reimbursable Funds (Select One):</u>

Note: Direct = Appropriated/Reimbursable= WCF, A&R

Manual or Allocated Billing (FOR WCF AND A&R ONLY):

Effective Date: MM/DD/YY

Updating Projects in the WCF and A&R Handbook:

Each year the WCF and A&R Handbook, which is available online at <a href="http://www.osec.doc.gov/ofm/whatsnew2.htm">http://www.osec.doc.gov/ofm/whatsnew2.htm</a>, is updated to include a current description of the services and basis of charge for all projects funded through the WCF and A&R accounts. Each Office of the Secretary program office provides a general description of the office's services, reference to the relevant Department Organization Order (DOO), and a list of the office's management officials. In addition, for each project, offices provide a detailed project description with the project number and name. The basis of charge description should include:

- The billing method used, e.g. HCHB population, Department FTE ceiling, MOU, workload, etc; and
- Who is being billed, e.g. Office of the Secretary program offices, other Department bureaus, specific Department bureaus or offices, or other agencies.

Multi-component projects identify the services that are billed on each of the various billing methods.

# **Operating Budgets**

The following instructions on completing an operating budget apply are for the WCF and A&R accounts, and the HCHB Renovation appropriation.

The FY 2011 budget by object class spreadsheet which includes the salary and benefits on the bottom is saved in the OS Budget Contacts shared file in the FY 2011 folder. The format for FY 2011 remains the same as FY 2010.

If you have increased your operating level this year due to an MOU and expect the agreement to continue in FY 2011, please include this in your FY 2011 budget. Use the FY 2011 MOU column for MOU expenses funded with MOUs and adjustments (such as salary adjustments for employees paid from an MOU).

The "REORG" column should be used to reflect movements of budgeted expenses within an organization from one project to another. This could result in one project showing a reduction while another project shows an increase but the overall effect in the "REORG" column on the office's summary page must net to zero.

The "adjustment" column is used for moving costs within the same project from one object class to another (for instance, reducing object class 2500 for additional payroll costs). The projects "adjustment" column <u>must</u> net to zero. Do not add any rows or columns to the budget object class spreadsheet. Additional rows may be added to accommodate staffing requirements.

If you are moving a position from one project to another, the FY 20xx estimate should remain in the staffing section. Below the current staffing, the estimate should be reflected as a negative number. This will reduce the FY 20xx total salary cost for the losing project. Include a note explaining where the position will be moved. The FY 20xx estimate for the position that is being moved to a project should be included at the bottom of the staffing section of the gaining project. A note should be included to explain where the position was moved from. This will add the estimate with the project's total salary cost. The position's ceiling for both projects should be adjusted accordingly in the "REORG" column. For examples, see attachments B and C. Any change between projects needs analysis of the impact of the change in the algorithm on bureau budgets.

#### Attachment A – On-going or Proposed Contracts/ MOUs

Under object class 2500, list your current FY 20xx contracts and anticipated FY 20xx contract costs. All MOUs/IAAs should be listed under object class 2595 for both fiscal years. This will be used by OEB for reviewing and approving contracts and MOUs.

A copy of the attachment will be provided to OAM for acquisition planning. If a C. Request is submitted for an item that is not included on this form, offices will be required to explain funding availability.

The total contracts and MOU numbers on this form should agree with the total by object class on the budget spreadsheet. If you have MOUs/IAAs that are new or start at the beginning of fiscal year, please have all FY 20xx MOUs completed in accordance with OAM guidance. Often the process is not started prior to the start of the FY, and budgets are finalized without the correct MOU amount due to incomplete agreements.

#### ATTACHMENT A

# DEPARTMENTAL MANAGEMENT Ongoing or Proposed Contracts/Interagency Agreements

#### FY 2011

| Check One:                              | □ WCF                               | □ A&R                 | □ HCHB R             | enovation             |       |                   |
|-----------------------------------------|-------------------------------------|-----------------------|----------------------|-----------------------|-------|-------------------|
| Project Name and                        | Number:                             |                       |                      |                       |       |                   |
| LIST OF CONTRA                          | CTS & INTERAGENCY A                 | GREEMENTS - C         | BJECT CLASS          | 3 25XX:               |       |                   |
| List contractor/agency, s               | services provided, period of perfor | mance, and dollar amo | ount for each contra | ct/interagency agreer | ments |                   |
|                                         |                                     |                       |                      |                       |       |                   |
| Vendor                                  | <u>Services</u><br><u>Provided</u>  | Contract<br>Number    | Option<br>Period     | Period of Performance | 2010  | 2011<br><u>\$</u> |
| vendor                                  | Frovided                            | Number                | renou                | renormance            | *     | *                 |
| Object Class 2500 (List                 | all contracts)                      |                       |                      |                       |       |                   |
|                                         |                                     |                       |                      |                       |       |                   |
|                                         |                                     |                       |                      |                       |       |                   |
|                                         |                                     |                       |                      |                       |       |                   |
|                                         |                                     |                       |                      |                       |       |                   |
|                                         |                                     |                       |                      |                       |       |                   |
|                                         |                                     |                       |                      |                       |       |                   |
| Subtotal Object Class 2595 (List)       | all MOU's/IAA's/OCS 696)            |                       |                      |                       | 0     | 0                 |
| , , , , , , , , , , , , , , , , , , , , | ,                                   |                       |                      |                       |       |                   |
|                                         |                                     |                       |                      |                       |       |                   |
|                                         |                                     |                       |                      |                       |       |                   |
|                                         |                                     |                       |                      |                       |       |                   |
|                                         |                                     |                       |                      |                       |       |                   |
|                                         |                                     |                       |                      |                       |       |                   |
| Cubhatal                                |                                     |                       |                      |                       |       |                   |
| Subtotal                                |                                     |                       |                      |                       | 0     | 0                 |
|                                         |                                     |                       |                      |                       |       |                   |
| Grandtotal                              |                                     |                       |                      |                       | 0     | 0                 |
|                                         |                                     |                       |                      |                       |       |                   |

# PROJECT POSITION(S) MOVED FROM

## PROJECT 0111

(Dollar amounts in thousands)

Attachment B

|    |                                   |                     |                        |         | (1        | .4 % for 75% of yr)             |         |         |
|----|-----------------------------------|---------------------|------------------------|---------|-----------|---------------------------------|---------|---------|
|    |                                   |                     |                        | FY 2010 | WIGS/QSI  | 1.050%                          | FY 2010 | FY 2011 |
|    |                                   | GRADES/BAND         | S                      | TOTAL   | PROMOTION | PAY RAISE                       | CHANGES | TOTAL   |
|    | 1. BROWN, HARRY                   | GS-14/10            |                        | 133,543 | 1         | 1,402                           | 1,402   | 134,945 |
|    | 2. FRANKLIN, ROBERT               | GS-14/02            | WIG 1/31/10            | 106,145 |           | 1,115                           | 1,543   | 107,688 |
|    | 3. GLEASON, JANICE                | GS-12/10            |                        | 95,026  |           | 998                             | 998     | 96,024  |
|    | 4. MAXWELL, ARLENE                | GS-14/06            |                        | 119,844 |           | 1,258                           | 1,258   | 121,102 |
|    | 5. VACANCY (JONES) a/             | GS-09/05            |                        | 58,511  |           | 614                             | 614     | 59,125  |
|    | 6. VACANCY (ANDERSON) b/          | GS-11/3             |                        | 66,630  |           | 700                             | 700     | 67,330  |
|    | Transfer Frm.: (These positions   | will he listed as a | negative in this proje | uct)    |           |                                 |         |         |
| al | -1. VACANCY (JONES) 0099          | GS-09/05            | negative in and proje  | -58,511 |           | -614                            | -614    | -59,125 |
| Ы  | -2. VACANCY (ANDERSON) 0105       | GS-11/3             |                        | -66,630 |           | -700                            | -700    | -67,330 |
|    | Transfer To. : (Positions will be | isted as a positiv  | e in this project.)    |         |           |                                 |         |         |
|    | ,                                 |                     |                        |         |           |                                 |         |         |
|    | +1 Jane Doe 0110                  | GS-09/05            |                        | 58,511  |           | 614                             | 614     | 59,125  |
|    |                                   |                     |                        |         |           |                                 |         |         |
|    | Cash Award @ 2.75%                | 12,64               | 13                     |         |           |                                 |         |         |
|    |                                   |                     |                        |         |           |                                 |         |         |
|    | PAY BANDING INCREASE (FOR         | THOSE OFFICES       | PARTICIPATING)         |         |           |                                 |         |         |
|    | SUBTOTAL ATB                      |                     |                        |         | 428       | 5,387                           | 5,815   |         |
|    | TOTAL SALARY COST                 |                     |                        | 513,069 | )         |                                 | _       | 518,884 |
|    |                                   |                     |                        |         |           | ENEFIT RATE:<br>4.01 (RD TO 25) |         | 25%     |
|    |                                   |                     |                        |         |           |                                 |         |         |
|    |                                   |                     |                        |         | T         | OTAL BENEFITS                   |         | 129,721 |

# PROJECT POSITION(S) MOVED FROM

# PROJECT 0111 (Dollar amounts in thousands)

Attachment B

|    |                                   |                       |                        |         | (1        | .4 % for 75% of yr)             |         |             |
|----|-----------------------------------|-----------------------|------------------------|---------|-----------|---------------------------------|---------|-------------|
|    |                                   |                       |                        | FY 2010 | WIGS/QSI  | 1.050%                          | FY 2010 | FY 2011     |
|    |                                   | GRADES/BANDS          |                        | TOTAL   | PROMOTION | PAY RAISE                       | CHANGES | TOTAL       |
|    | 1. BROWN, HARRY                   | GS-14/10              |                        | 133,543 |           | 1,402                           | 1,402   | 134,945     |
|    | 2. FRANKLIN, ROBERT               | GS-14/02              | WIG 1/31/10            | 106,145 | 428       | 1,115                           | 1,543   | 107,688     |
|    | 3. GLEASON, JANICE                | GS-12/10              |                        | 95,026  |           | 998                             | 998     | 96,024      |
|    | 4. MAXWELL, ARLENE                | GS-14/06              |                        | 119,844 |           | 1,258                           | 1,258   | 121,102     |
|    | 5. VACANCY (JONES) a/             | GS-09/05              |                        | 58,511  |           | 614                             | 614     | 59,125      |
|    | 6. VACANCY (ANDERSON) b/          | GS-11/3               |                        | 66,630  |           | 700                             | 700     | 67,330      |
|    | Transfer Frm.: (These positions   | will be listed as a n | egative in this projec | :t)     |           |                                 |         |             |
| al | -1. VACANCY (JONES) 0099          | GS-09/05              |                        | -58,511 |           | -614                            | -614    | -59,125     |
| b/ | -2. VACANCY (ANDERSON) 0105       | GS-11/3               |                        | -66,630 |           | -700                            | -700    | -67,330     |
|    | Transfer To. : (Positions will be | listed as a positive  | in this project.)      |         |           |                                 |         |             |
|    | +1 Jane Doe 0110                  | GS-09/05              |                        | 58,511  |           | 614                             | 614     | 59,125      |
|    | Cash Award @ 2.75%                | 12,643                |                        |         |           |                                 |         |             |
|    | PAY BANDING INCREASE (FOR         | THOSE OFFICES P       | ARTICIPATING           |         |           |                                 |         |             |
|    | SUBTOTAL ATB                      |                       |                        |         | 428       | 5,387                           | 5,815   |             |
|    | TOTAL SALARY COST                 |                       |                        | 513,069 |           |                                 | =       | 518,884     |
|    |                                   |                       |                        |         |           | ENEFIT RATE:<br>4.01 (RD TO 25) |         | <b>2</b> 5% |

# PROJECT POSITION(S) MOVED TO

#### PROJECT 0099

(Dollar amounts in thousands)

Attachment C

|                                     |                              |         | (1.4      | 4 % for 75% of | yr)     |         |
|-------------------------------------|------------------------------|---------|-----------|----------------|---------|---------|
|                                     |                              | FY 2010 | WIGS/QSI  | 1.050%         | FY 2010 | FY 2011 |
|                                     | GRADES/BANDS                 | TOTAL   | PROMOTION | PAY RAISE      | CHANGES | TOTAL   |
|                                     |                              |         |           |                |         |         |
| 1. JOHNSON, HENRY                   | GS-14/10                     | 133,543 |           | 1,402          | 1,402   | 134,945 |
| <ol><li>PRICE, ROBERTA</li></ol>    | GS-14/02 WIG 1/31/10         | 106,145 | 428       | 1,115          | 1,543   | 107,688 |
| <ol><li>BALL, TERRI</li></ol>       | GS-12/10                     | 95,026  |           | 998            | 998     | 96,024  |
| 4. WILLIAMS, ALICE                  | GS-14/06                     | 119,844 |           | 1,258          | 1,258   | 121,102 |
| <ol><li>VACANCY (JACKSON)</li></ol> | GS-09/05                     | 58,511  |           | 614            | 614     | 59,125  |
|                                     |                              |         |           |                |         |         |
| 6. VACANCY (JONES) a/               | GS-09/05                     | 58,511  |           | 614            | 614     | 59,125  |
|                                     |                              | ,       |           |                |         | ,       |
|                                     |                              |         |           |                |         |         |
|                                     |                              |         |           |                |         |         |
| a/ Transferred from project 0111    |                              |         |           |                |         |         |
|                                     |                              |         |           |                |         |         |
|                                     | 45.005                       |         |           |                |         |         |
| Cash Award @ 2.75%                  | 15,895                       |         |           |                |         |         |
|                                     |                              |         |           |                |         |         |
|                                     |                              |         |           |                |         |         |
| DAY DANDING INCDEASE (FOD.)         | THOSE OFFICES DARTICIDATING  |         |           |                | ı       |         |
| PAT DANDING INCREASE (FOR           | THOSE OFFICES PARTICIPATING) |         |           |                | L       |         |
| SUBTOTAL ATB                        |                              |         | 428       | 6,002          | 6,430   |         |
| OUDIGIAEAID                         |                              |         | 120       | 0,002          | 0,100   |         |
|                                     |                              |         |           |                |         |         |
| TOTAL SALARY COST                   |                              | 438,037 |           |                |         | 578,010 |
|                                     |                              |         |           | BENEFIT RAT    | E:      | ,       |
|                                     |                              |         |           | 24.01 (RD TO   | 25)     | 25%     |
|                                     |                              |         |           | -              |         |         |
|                                     |                              |         |           | TOTAL BENEI    | FITS    | 144,502 |

## <u>Attachment D – FY 2011 Advance and Reimbursement Spend Plan</u>

A Spend Plan for each A&R project is required for developing the estimate for the initial apportionment and for completing the quarterly execution report by object class. For offices that have completed spend plans for WCF in the past, the requirement for completing spend plans for A&R is the same.

The Spend Plan should reflect your <u>anticipated planned</u> obligations by object class. Keep in mind that May and November have three pay periods. Do not take annual totals and divide by 12 months. All numbers must be entered in thousands and keyed in. Make sure the Spend Plan agrees with the Budget by Object Class spreadsheet. Do not include formulas, decimals or commas.

After the budgets are finalized, the spend plans will be used to create Budget Operating Plans that will be forwarded to NIST.

# ADVANCE AND REIMBURSEMENT NAME OF ORGANIZATION SUMMARY (Dollar amounts in thousands)

13-Jun-11 Attachment D FY 2011 Budget October November December January February March April May June August September POSITIONS.. 1101 FULL TIME PERMANENT ... 1152 CASH AWARDS...... 1170 OVERTIME - REGULAR...... 1200 BENEFITS... SUBTOTAL 2111 DOMESTIC TRAVEL ..... 2112 FOREIGN TRAVEL ... 2200 TRANSPORTATION OF THI 2319 RENT PAYMENTS TO GSA. 2337 TELEPHONE & UTILITIES... 2410 PRINTING.... 2500 SERVICES... 2539 TRAINING - ALL... 2595 CHARGES FM OTH AGENC 2580 WCF CHARGES .... 2670 SUPPLIES..... 3124 CAPITALIZED EQUIPMENT. 3144 NON-CAP, EQUIPMENT...... 4100 GRANTS TOTAL OFFICE COSTS..... 9000 EXP FROM WCF INTRAFUI SUBTOTAL... 9000 REVENUE TO WCF INTRAF TOTAL COST..... 

# ADVANCE AND REIMBURSEMENT NAME OF ORGANIZATION ORGANIZATION DEPARTMENT/PROGRAM/DIVISION -- Project Number/Org Code (Dollar amounts in thousands)

13-Jun-11

Attachment D

|      |                                   | FY 2011 |         |          |          |         |          |       |       |     |      |      |        | -         |       |
|------|-----------------------------------|---------|---------|----------|----------|---------|----------|-------|-------|-----|------|------|--------|-----------|-------|
|      |                                   | Budget  | October | November | December | January | February | March | April | May | June | July | August | September | Total |
|      | POSITIONS                         | 0       |         |          |          |         |          |       |       |     |      |      |        |           |       |
| 1101 | FULL TIME PERMANENT               | 0       | 0       | 0        | 0        | 0       | 0        | 0     | 0     | 0   | 0    | 0    | 0      | 0         | 0     |
|      | CASH AWARDS                       | 0       | 0       | 0        | 0        | 0       | 0        | 0     | 0     | 0   | 0    | 0    | 0      | 0         | 0     |
| 1170 | OVERTIME - REGULAR                | 0       | 0       | 0        | 0        | 0       | 0        | 0     | 0     | 0   | 0    | 0    | 0      | 0         | 0     |
|      | BENEFITS                          | 0       | 0       | 0        | 0        | 0       | 0        | 0     | 0     | 0   | 0    | 0    | 0      | 0         | 0     |
|      | SUBTOTAL                          |         | 0       | 0        | 0        | 0       | 0        | 0     | 0     | 0   | 0    | 0    | 0      | 0         | 0     |
| 2444 | DOMESTIC TRAVEL                   | 0       | 0       | 0        | 0        | 0       | 0        | 0     | 0     | 0   | 0    | 0    | 0      | 0         | 0     |
|      | FOREIGN TRAVEL                    | 0       | 0       | 0        | 0        | 0       | 0        | 0     | 0     | 0   | 0    | 0    | 0      | 0         | ۷     |
|      | TRANSPORTATION OF THINGS          | 0       | 0       | 0        | 0        | 0       | 0        | 0     | 0     | 0   | 0    | 0    | 0      | 0         | 0     |
|      | RENT PAYMENTS TO GSA              | 0       | 0       | 0        | 0        | 0       | 0        | 0     | 0     | 0   | 0    | 0    | 0      | 0         | 0     |
|      | TELEPHONE & UTILITIES             | 0       | 0       | 0        | 0        | 0       | 0        | 0     | 0     | 0   | 0    | 0    | 0      | 0         | 0     |
| 2001 | TELEFRONE & OTIETIES              | v       | v       | v        | V        | v       | v        | v     | ٧     | ٧   | v    | v    | v      | V         | V     |
| 2410 | PRINTING                          | 0       | 0       | 0        | 0        | 0       | 0        | 0     | 0     | 0   | 0    | 0    | 0      | 0         | 0     |
|      |                                   |         |         |          |          |         |          |       |       |     |      |      |        |           |       |
|      | THER SERVICES                     | 0       | 0       | 0        | 0        | 0       | 0        | 0     | 0     | 0   | 0    | 0    | 0      | 0         | 0     |
|      | TRAINING - ALL                    | 0       | 0       | 0        | 0        | 0       | 0        | 0     | 0     | 0   | 0    | 0    | 0      | 0         | 0     |
|      | CHARGES FM OTH AGENCIES           | 0       | 0       | 0        | 0        | 0       | 0        | 0     | 0     | 0   | 0    | 0    | 0      | 0         | 0     |
| 2580 | WCF CHARGES                       | 0       | 0       | 0        | 0        | 0       | 0        | 0     | 0     | 0   | 0    | 0    | 0      | 0         | 0     |
| 2670 | SUPPLIES                          | 0       | 0       | 0        | 0        | 0       | 0        | 0     | 0     | 0   | 0    | 0    | 0      | 0         | 0     |
| 3124 | CAPITALIZED EQUIPMENT             | 0       | 0       | 0        | 0        | 0       | 0        | 0     | 0     | 0   | 0    | 0    | 0      | 0         | 0     |
|      | NON-CAP. EQUIPMENT                | 0       | 0       | 0        | 0        | 0       | 0        | 0     | 0     | 0   | 0    | 0    | 0      | 0         | 0     |
|      | GRANTS                            | 0       | 0       | 0        | 0        | 0       | 0        | 0     | 0     | 0   | 0    | 0    | 0      | 0         | 0     |
|      | TOTAL OFFICE COSTS                | 0       | 0       | 0        | 0        | 0       | 0        | 0     | 0     | 0   | 0    | 0    | 0      | 0         | 0     |
| 0000 | EVD FROM WAS INTRACUING           |         |         |          |          |         |          |       | ٨     | ٨   | ٨    | Α.   | ٥      |           | ۸     |
| 9000 | EXP FROM WCF INTRAFUND            | 0       | 0       | 0        | 0        | 0       | 0        | 0     | 0     | 0   | 0    | 0    | 0      | 0         | 0     |
| 9000 | SUBTOTAL REVENUE TO WCF INTRAFUND | 0       | 0       | 0        | 0        | 0       | 0        | 0     | 0     | 0   | 0    | 0    | 0      | 0         | 0     |
| 3000 | NEVEROE TO WOR INTRAPOND          | V       | V       | U        | V        | V       | V        | V     | V     | V   | V    | U    | V      | V         | V     |
|      | TOTAL COST                        | 0       | 0       | 0        | 0        | 0       | 0        | 0     | 0     | 0   | 0    | 0    | 0      | 0         | 0     |
|      |                                   |         |         |          |          |         |          |       |       |     |      |      |        |           |       |

#### FY 20xx Operating Budget Dates

| Dates                  | Actions                                                      | Due From           |
|------------------------|--------------------------------------------------------------|--------------------|
|                        |                                                              |                    |
| June 18                | Operating Budgets to OEB                                     | OS Budget Contacts |
| June 21 – June 28<br>* | Review and Submit Questions to Budget Contacts               | OEB Analysts       |
| July 9                 | Algorithm and Handbook Update memo to Budget Contacts        | OEB                |
| Various *              | Responses to OEB questions are due NLT 5 workdays of receipt | OS Budget Contacts |
| July 30                | Algorithm and Handbook Response to OEB                       | OS Budget Contacts |
| August 13              | Finalize Operating Budgets/Including Algorithms              | OEB Analysts       |
| August 16 - 20         | Process Intrafund                                            | OEB                |
| August 31              | Finalize Handbook                                            | OEB                |
| September 3            | Bureau Budgets Completed                                     | OEB                |

Note: This is an example.

# **Monitoring Undelivered Orders (UDOs)**

Undelivered orders are obligations for which services or goods have not yet been received and have not been paid for.

Obligations= undelivered orders+ delivered orders unpaid + delivered orders paid

Delivered orders unpaid are also referred to as accruals paid and accounts payable. Delivered orders paid are also referred to as accruals paid, expenditures, and outlays.

It is essential that Departmental Management offices (DM) maintain an accurate undelivered order balance at year-end. This balance is used to determine the amount of appropriated funds or future revenues that must be reserved or earned during the fiscal year to make payments during later periods. The undelivered orders together with the accounts payables and other liabilities represent the Funds' unpaid obligation.

OEB developed deobligation procedures for DM offices to follow. Such procedures prescribe budget contacts to review the undelivered orders on a monthly basis. It also prescribes that submitting procurement requests through C.Request, when requesting deobligations through the Office of Executive Budgeting.

Budget Contacts submit to OFM/OEB a status update on UDO's on the 9th of each month. Budget Contacts work on getting UDOs off of the accounting records. Office files on UDOs are located in the OS Budget Contacts shared drive. The folders are named by office, fiscal year, and classified under "status". OFM/OEB will work with the Office of Acquisition Management (OAM) to review undelivered orders and to coordinate Departmental Management (DM) offices deobligation of funds. If (DM) offices request deobligation at times outside of the Bi-annual List Period, DM offices are to work directly with the OAM.

Each transaction should be thoroughly investigated including, but not limited to, reviewing the obligating document to determine if a valid undelivered order for the program office exists; and contacting the ordering program office officials to determine the status of the undelivered order. One or more of the following situations may exist requiring action by the DM Program office budget contact:

- determining if the deliveries of goods or services are overdue;
- determining if the undelivered order has been received, completed, but incorrectly recorded; (If a correction is required then a NIST 13 needs to be completed)
- determining if the delivery of goods or services are invalid due to cancellation or contractor/supplier default; and
- determining if the undelivered order amount results from goods and services whose actual costs were less than the original amount recorded.

Program office budget contacts should carefully evaluate, in particular, the appropriateness of liquidating open undelivered orders that have "last activity date" within six months of the report date. It is likely that goods or services may be forthcoming. If the undelivered order is not complete then funds will need to be available for payment. Therefore, any undelivered order balance not older than six months that is eliminated must be carefully documented.

#### **Deobligation Instructions**

| Step 1: Upon downloading the GLT 173 Undelivered Orders by Project report or the            |
|---------------------------------------------------------------------------------------------|
| NSTDUDOR report from NIST's Portal, program offices review and ensure that amounts          |
| reflected on GLT173 are appropriate. For contracts, ensure Contract line (CLIN)             |
| identified on the requisition matches the CLIN identified on the contract.                  |
|                                                                                             |
| Step 2: If a deobligation is deemed necessary, the program offices are to complete a        |
| procurement request via <i>C.Request</i> , and forward to OFM/OEB as an approving official. |

For non-contract or contracts with a UDO balance prior to fiscal year 2007 of \$1,000 or less remaining, please send deobligation request via e-mail to OFM/OEB UDO point of contract. The deobligation request must include the project number, amount, vendor, transaction number, contract number, office point of contact and a confirmation from NIST on the amount for deobligation. And all deobligation requests after fiscal year 2007 must be processed through <a href="C.Request">C.Request</a> regardless of the UDO amount. As for all deobligation \$10,000 and above OEB must approve before submission to OAM.

Step 3: For all contracts with a remaining UDO balance, the amount must be verified with the contractor and NIST accounting. Please confirm with the contractor that there are no outstanding invoices from the Department of Commerce, which indicated that the amount is paid-in-full. ☐ Step 4: After this has been completed, submit a <u>C.Request</u>, including the transaction document number, through OFM/OEB to the OAM requesting that the remaining balance be deobligated. The approved C.Request for deobligation will be submitted to OAM for final review and further processing. Submit an e-mail to NIST accounting to verify the remaining UDO balance. Step 5: DM program offices will submit their deobligation request to procurement. OAM will negotiate a "Release of Liability to the Government" letter with the contractor along with providing approval and creating a contract modification which is then transmitted to NIST Accounting Office. ☐ Step 6: The NIST accounting office will ensure that all items approved for deobligation are liquidated and removed from the GLT173 Undelivered Orders Report. Once all of the above steps have been completed check the reports to verify deobligation has occurred.

# Advice of Corrections (PAOC, WebTA, and AOC)

Advices of corrections are used for accounting changes and correction of errors in the accounting system.

Payroll corrections should be made directly into WebT&A. Use Form NIST- 12 "Labor Cost Correction" (formerly Payroll Advice of Correction) to correct labor costs when labor corrections cannot be processed through WebT&A, for example, bonuses or other cash awards. Use Form NIST – 13 "Other Objects Correction" to correct other (non-labor) objects costs. Users will need to generate the NSTPDTRN: Paid Transactions Report in order to complete this form. The NSTPDTRN report must be submitted with the form. These NIST forms are available at G:\OS Budget Contacts\AOC Forms Instructions from NIST.mht and instructions are located on the OS Budget Contact shared drive.

UDOs cannot be corrected through the AOC process. These items must be corrected through an amendment process with the office that processed the UDO.

- Travel Orders NIST Travel Office
- Contracts/Purchase Orders (non-CSTARS) NIST Accounts Payable Office
- Accounts Payable (CSTARS) NOAA Procurement Office, should be requested through the ITA OOMS office

Unpaid Accruals cannot be corrected by AOC. These items must reach paid accrual status and then can be corrected by AOC. Payments are made daily so a report could be run the following day to obtain the paid transaction information.

Estimated Accruals are not usually corrected, as they are entered at the end of the year or quarter, and are typically reversed the following month.

# **Reporting Requirements (Status of Funds)**

A Status of Funds is a monthly report that informs the CFO and the Office of the Secretary program offices of their budget position. The report reflects staffing levels and the following information by project code, object class, and fund type (S&E, A&R, WCF, and other miscellaneous funds).

- Prior year actual costs
- Current year budget
- Year-to-date obligations
- Commitments
- Projections

- Subtotal of obligations, commitments, and projections
- Balance available
- Percent available

OFM/OEB staff reviews program office submissions, coordinates a combined Status of Funds report for the Office of the Secretary program offices, and submits this report to the CFO no later than the 15<sup>th</sup> of each month. OEB works with the program offices to ensure the accuracy of office submissions.

Following is a definition of each of these columns.

- <u>FY Prior Year (PY) Actual Costs</u> (Funds spent/already happened) this column is updated at the beginning of the fiscal year with the prior year-end obligation from the GLT172A Status of Funds report. This column provides a history of the prior year obligations by object class codes.
- <u>FY Current Year (CY) Budget</u> This column provides the current fiscal year funding level for each project and fund by object class codes, and can change if an office receives a MOU with reimbursable income, supplemental appropriations, or is impacted by a continuing resolution. This column is updated with the budget information from the CY Office file.
- Year-to-Date (YTD) Obligations (Funds spent/already happened) legally binding obligations are documents that have been recorded by NIST for the purchase of goods or services (such as payroll costs, monthly rent, and completed contracts). This column is updated monthly to show the obligations from the Year-to-Date Actual column of the GLT172A/NSTG172A Status of Funds report. If you discover an obligation that may have been made in error (for instance a contract being coded to the wrong fiscal year, object class code, task code, and project number), you will still show that amount in the YTD Actual Obligations column and reflect the correction in the projection column with an explanation in the notes section at the bottom of the report.
- Commitment the reservation of funds for a specific purpose. For completing the Status, this means any document that has been approved by your organization, but not yet forwarded to NIST for obligation (such as projected payroll costs for on-board employees, cash-in-a-flash/ special act awards, Form CD-29 travel, Form CD-410 Work Authorizations, Form SF-1 Printing, Form SF-182 Training, C.Requests, signed MOU to acquire a service or product, and bank card purchases that have been approved but not yet obligated). In addition, known expenses that are recurring on a monthly basis should also be included (rent, phones, water, WCF charges to A&R and S&E) and estimated NIST accounting costs. This column is updated as pending obligations occur. Planning to fund an initiative or mission requirement does not make the item a commitment.
- Projections (future spending) the planned spending for the remainder of the fiscal year.
   For completing the Status, the salaries and benefits should only include projected costs for employees that are not yet on-board or departing employees. Please take this into

consideration when you anticipate their Enter on Duty (EOD) or departure date, and how long the position will remain vacant. In addition, year-end cash awards, anticipated leave liability (WCF only), travel, work authorizations, printing, training, anticipated contractual services, and unsigned MOUs/IAAs.

- o <u>Subtotal, Obligations, Commitments, and Projection</u> This column is the subtotal for the obligations, commitments, and projections columns. This column is formula driven.
- o <u>Balance Available</u>- This column states the funds available to spend by object class codes. This column is the balance of the FY Budget minus the YTD Obligations, Commitments, and Projections..

#### FY Budget - Obligations - Commitments - Projections = Available Balance

o Percent – This column is the percentage of the current year budget remaining for expenditure.

Budget Contacts will be expected to provide detailed explanations of the obligations, commitments, and projections. The project spreadsheets used for the Status of Funds includes a tab for calculating salary expenses, a summary tab that lists all projects by fund type, and a tab for each project that lists object class transactions. Following are three sample spreadsheets showing,

- Calculation Sheet: The calculation of work days used to project salary expenses,
- Summary Sheet: The summary for each fund type by object class, and
- Project Sheet: Project details by object class and fund type.

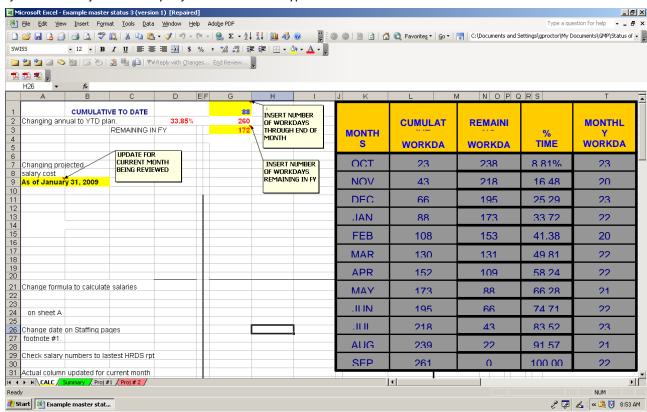

Below is a sample Status of Funds by fund type, which summarizes the project budget positions.

#### WORKING CAPITAL FUND SUMMARY - OFFICE OF ACQUISITION MANAGEMENT

#### SUMMARY - WORKING CAPITAL FUND

FY 2011 BUDGET STATUS AS OF DECEMBER 31, 2010 (000's)

 FY 2011 Position Ceiling.
 28

 On-Board Position.
 22

 Funded Vacancies.
 0

 Unfunded Vacancies.
 6

|      |                          | T/ 00/0      |               | \/E4 B TO          |              |          | OLIDTOTA I      |           |                 |
|------|--------------------------|--------------|---------------|--------------------|--------------|----------|-----------------|-----------|-----------------|
|      |                          | FY 2010      | EV 0044       | YEAR TO            |              |          | SUBTOTAL,       | DALANCE   | DEDOENT         |
|      |                          | ACTUAL       | FY 2011       | DATE ACT.          | COMMIT-      | DDO IECT | OBLS,. COMMIT., | BALANCE   | PERCENT         |
|      |                          | <u>COSTS</u> | <u>BUDGET</u> | <u>OBLIGATIONS</u> | <u>MENTS</u> | PROJECT. | PROJECTION      | AVAILABLE | <u>OF AVAIL</u> |
| 1101 | Salaries                 | \$ 1,878     | \$ 2,318      | \$ 514             | \$ 1,804     | \$ -     | \$2,318         | \$0       | 0.00%           |
| 1152 | Cash Awards              | 74           | 79            | 0                  | 79           | 0        | 79              | 0         | 0.00%           |
| 1170 | Overtime                 | 16           | 20            | 2                  | 18           | 0        | 20              | 0         | 0.00%           |
| 1231 | Transit Benefits         | 26           | 38            | 9                  | 29           | 0        | 38              | 0         | 0.00%           |
| 1299 | Benefits                 | 510          | 607           | 129                | 478          | 0        | 607             | 0         | 0.00%           |
|      | Total Payroll            | 2,504        | 3,062         | 654                | 2,408        | 0        | 3,062           | 0         | 0.00%           |
|      |                          |              |               |                    |              |          |                 |           |                 |
| 2111 | Domestic Travel          | -33          | 6             | 0                  | 0            | 6        | 6               | 0         | 0.00%           |
| 2112 | Foreign Travel           | 0            | 0             | 0                  | 0            | 0        | 0               | 0         | 0.00%           |
| 2200 | Transportation of things | 0            | 1             | 0                  | 0            | 1        | 1               | 0         | 0.00%           |
| 2319 | Rent Payments to GSA     | 132          | 134           | 30                 | 104          | 0        | 134             | 0         | 0.00%           |
| 2337 | Telephones & Utilities   | 48           | 49            | 3                  | 0            | 46       | 49              | 0         | 0.00%           |
| 2400 | Printing                 | 0            | 1             | 0                  | 0            | 1        | 1               | 0         | 0.00%           |
| 2500 | Other Services           | 2,143        | 2,465         | 200                | 462          | 2,327    | 2,989           | -524      | -21.26%         |
| 2539 | Training                 | 13           | 28            | 0                  | 0            | 28       | 28              | 0         | 0.00%           |
| 2595 | Other Agencies           | 301          | 234           | 11                 | 55           | 168      | 234             | 0         | 0.00%           |
| 2580 | WCF Charges              | 0            | 0             | 0                  | 0            | 0        | 0               | 0         | 0.00%           |
| 2600 | Supplies                 | 28           | 34            | 0                  | 0            | 34       | 34              | 0         | 0.00%           |
| 3124 | Capitalized Equipment    | 0            | 0             | 0                  | 0            | 0        | 0               | 0         | 0.00%           |
| 3140 | Non-Cap. Equipment       | 12           | 10            | 0                  | 0            | 10       | 10              | 0         | 0.00%           |
| 4100 | Grants                   | 0            | 0             | 0                  | 0            | 0        | 0               | 0         | 0.00%           |
|      | Total Office Costs       | 5,148        | 6,024         | 898                | 3,029        | 2,621    | 6,548           | -524      | -8.70%          |
|      |                          |              |               |                    |              |          |                 |           |                 |
| 9000 | WCF Expenses             |              | 907           | 0                  | 907          | 0        | 0               | 0         | 0.00%           |
|      | Prior year Obligations   | 0            | 0             | 0                  | 0            | 0        | 0               | 0         | 0.00%           |
|      | TOTAL COSTS              | 6,056        | 6,931         | 898                | 3,936        | 2,621    | 6,548           | 94.47%    | 0.01%           |

Notes:

Object class

Transaction Description (include relevant time periods) Amount

#### OFFICE OF A CQUISITIONS MANAGEMENT

#### SUMMARY BY PROJECT

FY 2010 BUDGET STATUS As of January 31, 2011 (000's)

|                        |                                   | FY2010 | FY 2011        | FY 2011          |        | YEAR TO        | PERCENT |            |            |
|------------------------|-----------------------------------|--------|----------------|------------------|--------|----------------|---------|------------|------------|
|                        |                                   | ACTUAL | POS            | ON-BOARD         | 2011   | DATE           | OF      | YEAR END   | SAVINGS(+) |
|                        |                                   | COSTS  | <u>CEILING</u> | <u>POSITIONS</u> | BUDGET | <u>ACTUALS</u> | BUDGET  | PROJECTION | OVERAGE(-) |
| SALARIES AN<br>6111000 |                                   | 0.070  |                | 40               | 0.400  | 500            | 04.000/ | 0.400      | 0          |
| 6111000                | PROCUREMENT MANAGEMENT            | 2,072  | 14             | 13               | 2,122  | 528            | 24.88%  | 2,122      | 0          |
| ADV ANCES AI           | ND REIMBURSABLE                   |        |                |                  |        |                |         |            |            |
| 7147000                | INDIRECT RATE REVIEWS             | 120    | 0              | 0                | 120    | 16             | 13.33%  | 120        | 0          |
| 7921000                | FAADS/CONSOLIDATED REPORTS        | 52     | 0              | 0                | 50     | 0              | 0.00%   | 50         | 0          |
| 7926000                | OAM PROCUREMENT CONFERENCE        | 0      | 0              | 0                | 0      | 0              | 0.00%   | 0          | 0          |
| 7928000                | OAM PROCUREMENT CONFERENCE        | 0      | 4              | 0                | 118    | 0              | 0.00%   | 118        | 0          |
|                        | SUBTOTAL - A&R                    | 172    | 4              | 0                | 288    | 16             | 5.56%   | 288        | 0          |
|                        |                                   |        |                |                  |        |                |         |            |            |
| COMMITS                |                                   |        |                |                  |        |                |         |            |            |
| 7116000                | COMMITS                           | 495    | 2              | 1                | 752    | 181            | 24.07%  | 460        | 292        |
| 7117000                | COMMITS - NEX GEN                 | 215    | 0              | 0                | 253    | 141            | 55.73%  | 141        | 112        |
|                        | SUBTOTAL - COMMITS                | 710    | 2              | 1                | 1,005  | 322            | 32.04%  | 601        | 404        |
| ARRA STIMUL            | LIC CLIDDODT                      |        |                |                  |        |                |         |            |            |
| 7112000                | GRANTS MANAGEMENT                 | 0      | 0              | 0                | 0      | 0              | 0.00%   | 0          | 0          |
| 7400000                | ACQUISITION MANAGEMENT            | 0      | 0              | 0                | 0      | 0              | 0.00%   | 0          | 0          |
| 7400000                | SUBTOTAL - ARRA STIMULUS A&R      | 0      | 0              | 0                | 0      | 0              | 0.00%   | 0          | 0          |
|                        | OODTOTAL - ARIVA OTHNOLOG AGIN    | U      | ı              | O                | U      | U              | 0.0070  | O          | O          |
|                        | SUBTOTAL - COMMITS/ARRA/A&R       | 882    | 6              | 1                | 1,293  | 338            | 37.60%  | 889        | 404        |
|                        |                                   |        |                |                  | 1,200  |                |         |            |            |
| WORKING CAR            | PITAL FUND                        |        |                |                  |        |                |         |            |            |
| 0128000                | ACQUISITION MANAGEMENT SVCS       | 2,212  | 18             | 13               | 2,355  | 362            | 15.37%  | 2,355      | 0          |
|                        |                                   |        |                |                  |        |                |         |            |            |
| 0440000                | GRANTS MANAGEMENT                 | 656    | 3              | 3                | 513    | 95             | 18.52%  | 513        | 0          |
| _                      |                                   |        |                |                  |        |                |         |            |            |
| 0444000                | ACQUISITION STRATEGIC INITIATIVES | 2,280  | 7              | 6                | 3,156  | 441            | 13.97%  | 3,680      | (524)      |
| _                      |                                   |        |                |                  |        |                |         |            |            |
| 0470000                | ACQUISITION IMPROVEMENT STUDY 1/  | 346    | 0              | 0                | 0      | 0              | 0.00%   | 0          | 0          |
|                        | SUBTOTAL - WCF                    | 5,494  | 28             | 22               | 6,024  | 898            | 14.91%  | 6,548      | (524)      |
|                        | TOTAL - OAM                       | 8,448  | 48             | 36               | 9,439  | 1,764          | 18.69%  | 9,559      | (120)      |

<sup>1/</sup> New project added to OAM after original budget was completed resulting in increase of \$347k.

#### **Tools Used to Develop a Status of Funds**

This Status of Funds report is formulated using financial reports and on-line systems including:

- GLT 177A- Current Month Detail Report by Project and Object Class
- NSTPY10X- Payroll Detail Report and NSTPDTRN-Advice of Correction Report
- NSTBC101- Commerce Purchase Card System (CPCS) Reconciliation Report & Supplement
- GLT 172A- Status of Funds Report by Fund Code, Fiscal Year, Project and Object Class
- GLT 173- Undelivered Order Report
- NIST 175TO- Travel Order Report by Travel Order Number
- Data Warehouse

agency.

Access to National Finance Center System

Following is a summary of each of the reports used to develop a Status of Funds, and how they are used. Analysts are responsible for reviewing these reports monthly and giving an accurate Status of Funds report using these tools.

| Curren  | t Month Detail - GLT 177A                                                                                                    |
|---------|----------------------------------------------------------------------------------------------------|
|         | The Current Month Detail report is a cumulative year to date activity report. It reflects total obligations (undelivered orders + unpaid accruals + paid accruals) by fund ledger,                                                                                            |
|         | fiscal year, project, and task code. Sort is by object class and source reference #.  This report is used to verify all costs in a project. Individual obligating documents show                                                                                              |
|         | up on this report by object class. If an obligating document does not show up, research                                                                                                    |
|         | begins. If there is a obligation that doesn't belong to this project, an advice of corrections is initiated.                                                                                                    |
|         | Total obligations are verified against the obligating documents and cuff records.                                                                                                    |
|         | Analysts and budget contacts use this report monthly to reconcile detailed spending in their projects.                                                                                                    |
| Payroll | Detail Report - NSTPY10X and NSTPDTRN-Advice of Correction Report                                                                                                    |
|         | This report confirms the salary and benefits for OS employees. OEB verifies every employee each pay period are charged to the proper fund ledger and project, whether it be S&E, A&R or WCF. Any errors found are corrected by WebT&A or Payroll Advice of Correction (PAOC). |
|         | The most current Payroll Detail Report is used to calculate salaries and benefits by fund ledger and project for the remainder of the fiscal year. This information is reflected on the monthly Status of Funds report.                                                       |
|         | This report is also used to calculate the costs for reimbursable details to other DOC bureaus and/or federal agencies. Reimbursable costs are based on the time period/dollar amount as stated on the MOU and billed to another fund, bureau or                               |
|         | period/dollar amount as stated on the Moo and billed to another fulld, bulled of                                                                                                    |

year.

| Comm   | erce Purchase Card System (CPCS) Reconciliation - NSTBC101  NIST accounting receives statements from Citibank on the 22nd of the month and DOC has 30 days to make payment. The bank card holder receives their statement and has until 15th of the month to code transactions to the proper accounting codes. If this is not completed on a timely basis, it will be charged to the bank card holder's default |
|--------|----------------------------------------------------------------------------------------------------|
|        | coding which could result in overstating obligations.  The program offices receive electronic bankcard reports from NIST on a monthly basis.  The first report represents their <b>current month</b> detail, sorted by object class, of all individual bank card activity.                                                                                                    |
| Status | of Funds - GLT 172A                                                                                                    |
|        | Status of Funds (GLT172A) is used to input actual obligations into the Status of Funds being developed by OEB.                                                                                                    |
|        | Blatant errors can be identified using this report, although they are usually found on the Detail Report. For example, an object class was on the Status that was never used for the Project. OEB would work with the office to identify the obligation and move if necessary.                                                                                                    |
|        | Intra-fund figures are identified on this report. The revenue is backed out and the total is input into the Status of Funds. OEB has asked NIST to look into using the net Intrafund figures for FY 2004.                                                                                                    |
| Undeli | vered Order Report by Project - GLT173                                                                                                    |
|        | Undelivered orders (UDO) are entered when goods and services are requested but not received. This report identifies all UDO's until fully accrued. Any remaining balances completed on a transaction should be identified and deobligated. This report is used to track prior year obligations for review, research, and deobligation.                                                                          |
|        | UDOs are reviewed and if invalid UDOs are submitted and approved for deobligation and they have yet to be reflected in the accounting reports then they need to be included in the projected obligations to capture total obligations for the current fiscal                                                                                                    |

#### **Procedure for Preparing a Status of Funds**

Budget Contacts/Administrative Officers should track every obligating document and projection in their project spreadsheets/cuff spreadsheets as they occur in order to reconcile reports, provide timely information to management, and prepare the monthly status of funds.

The Status of Funds are saved in the perspective office folders in the "OS Budget Contacts" folder located at G:\OS Budget Contacts. Each OS office inserts their data in the spreadsheet titled "CM-(Office Abbreviation) for FY (current FY)". For example, the Office of Acquisition Management's current Status of Funds for fiscal year 2011 would be saved in "CM-OAM for FY 11". The name of this file should not be changed, since it links to a master file that combines all of the offices reports. Rather than change the name, save the previous months report under a different name and insert the budget data necessary for your current month report in the CM workbook.

Except for a few special cases, there should not be a balance for savings and overages during the first one to two quarters of the fiscal year. After the first or second quarter each office will have more information on their projected expenses for the remainder of the year.

When making projections on vacant positions, do not incorporate as a projected expense the months that the position has remained vacant. Below is a sample project employee listing illustrating how to report positions that are temporarily vacant.

|                                                                                                 | WORKING CAPITAL FUND OFFICE OF ???????? PROJECT NAME, #, & ORG CODE FY 2009 BUDGET STATUS As of January 31, 2009 |                                  |                              |                                  |                           |
|-------------------------------------------------------------------------------------------------|----------------------------------------------------------------------------------------------------|----------------------------------|------------------------------|----------------------------------|---------------------------|
| FY 2009                                                                                         | FTE CEILING                                                                                                    | 7                                | ANNUAL                       | 041 45150                        | DENESITO                  |
|                                                                                                 |                                                                                                    | <u>GRADE</u>                     | SALARY                       | <u>SALARIES</u>                  | <u>BENEFITS</u><br>25.49% |
| YEAR TO DATE ACT                                                                                | UALS                                                                                                    |                                  |                              | 87,000                           | 12,000                    |
| 2. EMPLOY                                                                                       | /EE NAME<br>/EE NAME<br>/EE NAME                                                                                 | ZA-04/02<br>ZA-04/02<br>ZA-05/01 | 105,763<br>97,219<br>128,089 | \$69,966<br>\$64,314<br>\$84,736 |                           |
|                                                                                                 | SUBTOTAL - COMMITMENTS                                                                                           |                                  |                              | 219,016                          | \$55,827                  |
| PROJEC                                                                                          | CTED VACANCIES                                                                                                   |                                  |                              |                                  |                           |
| 4. RECRUI                                                                                       | T (VICE EMP NAME)<br>T (VICE EMP NAME)                                                                           | ZA-04/01                         | 87,247                       | \$57,717                         |                           |
| is 1/ RECRUI                                                                                    |                                                                                                    | ZA-04/03                         | 107,446                      | '                                |                           |
| SUBTOTAL - PROJECTED 128,797 \$32,830  Note:  1/ Anticipate filling this position pay period14. |                                                                                                    |                                  |                              |                                  |                           |
| <b>ESTIMATED COSTS</b>                                                                          | YEAR END                                                                                                    |                                  |                              | \$434,813                        | \$100,658                 |

When completing the Status of Funds, Budget Contacts will include the amounts shown in the year-to-date actual column from the Status of funds report (GLT172A) printed off the NIST accounting system. If you discover an obligation that may have been made in error (for instance a contract being coded to the wrong fund ledger, project number, fiscal year or object class), you will still show that amount in the actual column and reflect the correction in the projection column.

#### **Review of Financial Reporting**

Budget Contacts/Administrative Officers have access to the financial reports via the CBS portal. The entries in these reports should be compared to source documentation.

- CBS Financial reports
- Purchase Card Statements
- Travel Reports

- Undelivered Order Reports
- CBS Payroll Reports

The Status of Funds and the detailed financial reports listed above are reviewed to ensure that:

|         | Expected obligations are included;                                                                           |
|---------|----------------------------------------------------------------------------------------------------|
|         | Obligations are within the monthly/annual operating plan;                                                    |
|         | Transactions have been obligated against the correct FY, project, object class, and task code;               |
|         | All entries can be identified. If not, they are investigated further; and                                    |
|         | Unplanned obligations that are valid are accounted for;                                                      |
|         | ectly charged obligations and payments are corrected through form NIST 13, WebTA, or NIST 12, as applicable. |
| In addi | ition, financial reports are compared with the Status report to ensure that:                                 |
|         | Actual Obligation balances are accurate as reported.                                                         |
|         | Payroll, Benefit, and Staffing are accurate as reported.                                                     |
|         | Projections through Year End are accurate.                                                                   |

# **Year-End Process**

Appropriations have a specific time, purpose, and amount. The time period of appropriations vary in the following way:

- One-year appropriations should be fully obligated by September 30- the end of the fiscal year. The funds remain available for a total of five years, but can only be used for expenses incurred during the appropriate fiscal year and not for <u>new</u> obligations. S&E is a one-year appropriation.
- Multi-year appropriations should be fully obligated by September 30<sup>th</sup> of the final year of availability.
- No-year appropriations are available until fully obligated. Unobligated balances of no-year appropriations may be used for new obligations in future years.

#### **Procurements**

The Commerce Acquisition Solutions (CAS) Division of OAM works throughout the fiscal year (FY) with all of its customers to ensure their acquisition needs are met before the end of the FY closeout.

The final cut-off dates for submittal of procurement requests and requirements packages for FY20xx assume the receipt of a complete procurement request package (see appendix for Checklist of required contents for procurement request packages) containing all approvals and documentation necessary to proceed with the procurement action. The last day to process obligations through CSTARS is tentatively expected to occur during the week of September 19, 2011. However, NIST has not established a firm date at this time.

- All operating units must submit FY 20xx (CY) requirements packages, and FY 20xx (BY) requirements that must be in place by October 1, 20xx to CAS within the established deadlines.
- Each operating unit must enter planned obligations exceeding \$100,000 in the Forecasting and Advanced Acquisition Planning System (F AAPS). If individuals within your organization responsible for the entry of acquisition plans into FAAPS require initial or additional training in the use of FAAPS, contact Kevin Crowley at 202-482-3540 to schedule such training. It is strongly suggested that as many contracts as possible be moved off of an October 1 start date to avoid issues associated with continuing resolutions.
- Any requisition submitted after the established cut-off dates will be handled on a case-by-case and best efforts basis. OAM CAS cannot guarantee the award of any acquisition received after the established cut-off dates as shortened processing times significantly impact the quality of the acquisition award and increase the likelihood of protests against the award.

| PROCUREMENT TYPE                                                           | DOLLAR VALLIE                                            | FY2011<br>SUBMITTAL<br>DATE              |
|----------------------------------------------------------------------------|----------------------------------------------------------|------------------------------------------|
| Interagency Agreements including options to basic agreements               | Any Amount* *                                            | 08/12/2011                               |
| Modifications to Existing Contracts -Option exercises, changes or new work | Any Amount* *                                            | 08/12/2011                               |
| Blanket Purchase Agreement (BP A) Orders                                   | Any Amount**                                             | 08/12/2011                               |
| Simplified Acquisitions for Supplies Commercial Items                      | \$0 -\$3,000<br>\$3 000 -\$25,000<br>\$25,000 -\$100,000 | 09/01/2011 *<br>08/12/2011<br>08/12/2011 |
| Simplified Acquisitions for Services Commercial Services                   | \$0 -\$3,000<br>\$3,000 -\$25,000<br>\$25,000 -\$100,000 | 09/01/2011 *<br>08/12/2011<br>08/12/2011 |
| Delivery Orders/Task Orders under GSA/FSS or                               | Any amount* *                                            | 08/12/2011                               |

| PROCUREMENT TYPE                                                                   | DOLLAR VALLIE                                     | FY2011<br>SUBMITTAL<br>DATE |
|------------------------------------------------------------------------------------|---------------------------------------------------|-----------------------------|
| other existing Indefinite Delivery Contracts                                       |                                                   |                             |
| Sealed Bids (IFB)                                                                  | \$100,000<br>\$1,000,000**<br>Above \$1,000,000** | 04/22/2011<br>03/25/2011    |
| Competitive Proposals (RFP)                                                        | \$100,000<br>\$1,000000**<br>Above \$1,000,000**  | 03/23/2011<br>01/14/2011    |
| SBA 8(a) Program Awards                                                            | Any Amount**                                      | 08/12/2011                  |
| Other Than Full and Open Competition (sole source) -Requires completed Form CD-492 | Any Amount* *                                     | 01/14/2011                  |

Note: This is an example.

#### **Advance Acquisition Planning**

All acquisitions in excess of \$100,000 must be entered into FAAPS. This consolidated planning tool allows CAS to be aware of planned acquisitions in advance of the requirement being submitted to OAM. Offices shall ensure all planned acquisitions exceeding \$100,000 are entered into FAAPS no later than December 31, 20xx. This includes options, modifications to existing contracts, task or delivery orders against Federal Supply Schedule, or agency Indefinite Delivery/Indefinite Quantity contracts. Each action must be individually recorded in F AAPS. Additionally, all offices are encouraged to enter requirements below the \$100,000 into F AAPS because the additional information helps for planning purposes. Planning coordinators for your office must be trained and provided access to FAAPS. Contact Kevin Crowley at OAM to arrange for training and access.

All offices must enter into FAAPS all FY20xx requirements during the April 1 through June 30, 20xx timeframe which aligns with the Commerce's FY xx budget process.

#### Procurement Requests Received after the Published Submittal Cut-off Dates.

If procurement requests are submitted after these dates a written request from your office director to the Director of CAS will be required (See appendix for the justification memorandum format). The request should explain the purpose of the acquisition, its priority its criticality and impact on your program if the award is delayed, and the reason for the delayed submittal. Delayed procurement requests that are critical to the Agency's mission or

<sup>\*</sup>Requisitioners should use the purchase cards assigned to their organization and complete all purchases by this date.

<sup>\*\*</sup>Requisitioners are reminded to submit acquisition waiver requests for all acquisitions having an estimated value exceeding \$100,000.

contribute to the Agency's socio-economic goals will be processed first. All others will be processed as time permits. The CAS team will strive to award all actions, but cannot guarantee award for requirements that were not properly planned.

If you wish to discuss acquisition strategies for year-end requirements especially for your more complex needs, or if you need further assistance in preparing your documentation, please contact your Contracting Officer or the appropriate CAS representative for your requirement:

#### **Accruals**

At the end of each quarter and fiscal year estimated accruals are entered into the accounting system by NIST's Finance Division to reflect goods or services received but not yet paid on the financial statements. When the invoice is received in the Finance Division, estimated accruals are reversed and the actual accrual is recorded. Examples of estimated accruals are credit card purchases which have not yet been included on the credit card statement, services provided under contracts and grants which have not yet been reported to the program office.

# **Accounting Strings**

#### **Reports and Forms**

SF 52 and CD 326 Forms

The SF 52 and CD 326 are used for requesting personnel actions and employee awards. Commerce and other forms are available at

<u>http://ocio.os.doc.gov/ITPolicyandPrograms/Electronic Forms/index.htm</u> . Below is the accounting code format used on these two forms.

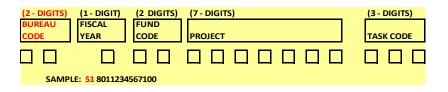

Do not enter the first 2 digit Bureau Code when processing documents. This is for information only and will assist budget analysts if there are any labor fallouts.

#### **Accounts and Codes**

#### Standard General Ledger Accounts

The major U.S. Government Standard General Ledger (USSGL) accounts and numbering series are:

| Numbering | Account                 |
|-----------|-------------------------|
| Series    |                         |
| 1000      | Assets                  |
| 2000      | Liabilities             |
| 3000      | Equity                  |
| 4000      | <b>Budget Authority</b> |
| 5000      | Revenues                |
| 6000      | Expenses                |
| 7000      | Gains/Losses            |
| 8000      | Memorandum Accounts     |

# **Project Numbers**

The first letter of the project number indicates the type of fund it is in.

| Project No. Starts<br>With | Fund Type                      | Project Examples                                                                                                    |
|----------------------------|--------------------------------|----------------------------------------------------------------------------------------------------|
| 6*** (Typically)           | Salaries & Expenses<br>(S&E)   | Leave liability, rent, GSA telephone charges, utilities, NIST charges are paid by a central account managed by OFM/OEB. |
| 0***                       | Working Capital Fund<br>(WCF)  | Leave liability, rent, GSA telephone charges, utilities, NIST charges are paid directly.                                |
| 7***                       | Advances & Reimbursement (A&R) | Flexible spending account, intern program, SES candidate development.                                                   |

## **Fund Codes**

| Fund<br>Code | Fund Type                                           | Fund Description                                                                                                    |
|--------------|-----------------------------------------------------|----------------------------------------------------------------------------------------------------|
| 01           | Salaries & Expenses (S&E)                           | A one year appropriation which provides funding for two program activities: Executive Direction and Departmental Staff Services.                                                                                         |
| 04           | Commercial Law<br>Development Program<br>(CLDP)     | Funded through IAAs and/or MOUs. Working closely with the U.S. Embassies, CLDP helps develop the legal infrastructure to support domestic and international businesses alike through programs in more than 50 countries. |
| 08           | Advances & Reimbursement (A&R)                      | An account that provides a centralized collection source for special services, tasks or costs, and reimbursable agreements.  A&R is part of the S&E appropriation.                                                       |
| 23           | HCHB Renovation                                     | A one year appropriation which provides funding for the HCHB renovation and modernization project.                                                                                                    |
| 71           | Commerce Information Technology Solutions (COMMITS) | A fee for service program.                                                                                                    |
| 98           | Working Capital Fund<br>(WCF)                       | A revolving fund that does not receive a yearly appropriation from Congress, and provides centralized services to the Department's bureaus.                                                                              |

#### **CAMS Reference Numbers**

CAMS reference numbers are listed below.

| No.     | Reference        |
|---------|------------------|
| #N      | IPAC             |
| 3-1#### | Travel Voucher   |
| 5108    | Rent & telephone |

56 OCS PURCHCARD Bankcard

WCF-0#-##-### Estimated accruals & credits
NFC PACS SCHD Payroll Accounting Costs

System

##-###-##- Contract Number

The contract reference number consists of 14 alphabetical and numeric digits. A sample reference number is SA130103BU0031. The digits in the contract reference number are composed of the following codes:

Contracting Office Code (2 alpha digits) - Bureau Office Code (4 numeric digits) - Fiscal Year (2 numeric digits) - Counter Code (2 alpha digits) - Serial Number (4 numeric digits)

#### **Contracting Office Codes**

Contracting office codes are listed below.

| Code | Contracting Office    |
|------|-----------------------|
| CM   | COMMITS               |
| SC   | Admin Services        |
| SD   | OIG                   |
| DG   | NOAA                  |
| SA   | OS Acquisition Office |
| SE   | Office of Security    |

#### **Bureau Office Codes**

The bureau office code for *the* Office of the Secretary is 1301.

#### Counter Code

Counter codes identify the type of action. The first letter identifies whether the action is:

S - Simplified acquisition C - Contract
A - Advance pay acquisition B - Agreements

U - Unpriced order

| Common<br>Counter Codes | Action                                |
|-------------------------|---------------------------------------|
| SE                      | Priced purchase order for services    |
| SU                      | Priced purchase order for supplies    |
| ST                      | Priced purchase order for utilities   |
| AE                      | Prepaid services                      |
| AU                      | Prepaid supplies                      |
| BU                      | Blanket Purchase Agreement            |
| CN                      | Contracts                             |
| CQ                      | Indefinite Delivery Contract          |
| СТ                      | COMMITS                               |
| NC                      | Delivery order against another agency |

#### **CAMS Serial Numbers**

Serial numbers are automatically generated by the CAMS system.

#### **Document Source Codes and Document Numbers**

Document Source codes are listed below. Transaction numbers/document numbers are required for submitting de-obligations and advice of corrections. These codes are generated by CAMS and are up to six numeric digits. Document source "PO" has a four digit document number, and document source "GJ" usually has document number 1.

| <b>Doc Source Code</b> | Definition            |
|------------------------|-----------------------|
| PO                     | Purchase Order        |
| AP                     | Accounts Payable      |
| AR                     | Accounts Receivable   |
| GJ                     | General Journal Entry |
| EA                     | Estimated Accrual     |
| CR                     | Credit                |

#### **Object Class Codes**

Object classes are categories in a classification system that presents obligations by the items or services purchased by the Federal Government. These are the major object classes:

- 10 Personnel compensation and benefits
- 20 Contractual services and supplies
- 30 Acquisition of assets
- 40 Grants and fixed charges
- 90 Other

These classes are divided into smaller classifications which are available in OMB Circular A-11 at <a href="http://www.whitehouse.gov/sites/default/files/omb/assets/a11">http://www.whitehouse.gov/sites/default/files/omb/assets/a11</a> current year/s83.pdf. Following is a list of the most commonly used object class codes-

UTILITIES 2646 SUPPLIES (office) 2319 RENT (GSA) 2667 NEWSPAPERS 2668 BOOKS & PERIODICALS 2320 OTHER RENT (parking) 2336 DATA COMMUNICATION (commercial) 2670 MISCEL SUPPLIES (not otherwise 2335 GSA FTE LONG DISTANCE classified) 2337 UTILITIES & PHONES (cell) 2680 GSA FEDSTRIP 2338 PHONES (WITS) 2340 POSTAGE **EQUIPMENT** 3116 ADP SOFTWARE (capitalized) **PRINT** 3124 EQUIPMENT (capitalized) 2410 PUBLICATIONS (inhouse) 3125 SOFTWARE (capitalized) 2411 PUBLICATIONS (GPO & commercial) 3127 TELECOM EQUP (capitalized) **2419 XEROX** 3140 FIXTURES & EQ, other (non-cap) 2420 PURCHASE OF PRINTED DOCUMENTS 3144 ADP EQUIPMENT (non-capitalized) 2429 OTHER PRINTING & REPRODUCTION 3146 COPIERS (non-capitalized) 2430 MISCEL PRINTING SUPPLIES 3150 FURNITURE (non-capitalized) 3155 ADP SOFTWARE (non-capitalized) OTHER SERVICES 2503 TELECOMMUNICATIONS SERVICES capitalized - over \$25,000 2506 ADP SOFTWARE SVCS/MAINT (non-federal) non-cap - under \$25,000 2514 MAINT & REPAIR OF EQ - other, contract (non-federal) 2518 MAINT & REPAIR OF of EQ - other, not a contract (non-federal) 2531 TRAINING (FEDERAL) 2532 TRAINING (non-federal) 2533 OFFICE OF PERSONNEL MANAGEMENT (OPM) 2539 TRAINING, OTHER (includes books, fees study material, etc.) 2580 CENTRALIZED SERVICES (WCF) 2581 CENTRALIZED SERVICES (OCS) 4301 INTEREST & DISCOUNTS 2583 CENTRALIZED SERVICES (A&R) 2587 TRAVEL ADVANCES 2595 SERVICES by other FEDERAL agencies (including DOC Bureaus) 2596 SECURITY INVESTIGATIONS (start in FY 09) 2597 SERVICES by other non-federal agencies

2599 MISCELLANEOUS CONTRACTS (BANKCARD PURCHASES SHOULD NOT BE CHARGED TO 2599)

# **Budget Calculations**

•••

#### Calculation of Personnel Compensation Costs

- With-in-grade increase (WIGI) Non pay banding
- Benefit Rate Calculation

#### **Employee Benefits Calculation Example**

| Bureau | Pay     |        | Fund          | Project | Task   | Employee     |          | Object |                      |            | Cum                     | Cum        |
|--------|---------|--------|---------------|---------|--------|--------------|----------|--------|----------------------|------------|-------------------------|------------|
| Code   | Perio 💌 | FCFY 💌 | Code <u>*</u> | Code 💌  | Code * | Name         | T        | Class  | Hou_ <u></u> <u></u> | Amount     | <b>Y</b> Hours <b>Y</b> | Amount 🔼   |
| 51     | 21      | 2011   | 98            | 447000  | 0      | James Little | ,<br>,   | 12 69  | 0                    | \$210.69   | 9 0                     | \$345.00   |
| 51     | 21      | 2011   | 98            | 447000  | 0      | James Little | ,        | 12 75  | 0                    | \$145.53   | 3 0                     | \$238.30   |
| 51     | 21      | 2011   | 98            | 447000  | 0      | James Little | <u>;</u> | 11 01  | 80                   | \$3,638.40 | 131                     | \$5,957.88 |
| 51     | 21      | 2011   | 98            | 447000  | 0      | James Little | ,        | 12 64  | 0                    | \$407.50   | ) 0                     | \$667.28   |
| 51     | 21      | 2011   | 98            | 447000  | 0      | James Little | į        | 12 03  | 0                    | \$376.0    | 1 0                     | \$615.77   |
| 51     | 21      | 2011   | 98            | 447000  | 0      | James Little | <u>;</u> | 12 13  | 0                    | \$49.2     | 7 0                     | \$80.68    |
| 51     | 21      | 2011   | 98            | 447000  | 0      | James Little | ا        | 12 74  | 0                    | \$36.3     | 3 0                     | \$59.57    |
|        |         |        |               |         |        |              |          |        | Total                | \$4,863.8  | L                       |            |

| Α       | Total Salary & Benefits           | 4,863.81    |
|---------|-----------------------------------|-------------|
| В       | Less: Salary (object class 11-01) | 3,638.40    |
| A-B     | Benefits                          | 1,225.41    |
| (A-B)/B | Benefits Rate                     | 0.34 or 34% |

### **Benefits Calculation by Project Example**

# Department of Commerce Office of the Secretary Status of Funds Report by FCFY, Project, and Object Class NSTG172A

| OBJECT<br>CLASS | YEARLY<br>OPERATING<br>PLAN | YEAR TO DATE<br>PLAN                     | YEAR TO DATE<br>ACTUAL | YEAR TO DATE<br>VARIANCE | CURRENT MONTH | AMOUNT<br>AVAILABLE<br>FOR YEAR |
|-----------------|-----------------------------|------------------------------------------|------------------------|--------------------------|---------------|---------------------------------|
| 44.04           |                             | 200                                      | 000 070 74             | 200 20/20                | 74.074.04     | 000 070 74                      |
| 11-01           | 0.00                        | 0.00                                     | 669.379.71<br>901.74   | -669,3/9.71<br>-901.74   |               | -669,379.71<br>-901.74          |
| 11-90           | 0.00                        | 0.00                                     | 358.22                 | -358.22                  |               | -358.22                         |
|                 |                             |                                          |                        |                          |               |                                 |
| 11-XX           | 0.00                        | 0.00                                     | 670,639.6              | -670,639.67              | 71,961.24     | -670,639.67                     |
| 12-02           | 0.00                        | 0.00                                     | 2,152.33               | -1,152.33                | 171.42        | -1,152.33                       |
| 12-03           | 0.00                        | 0.00                                     | 41,144.63              | -41,144.63               | 4,950.18      | -41,144.63                      |
| 12-04           | 0.00                        | 0.00                                     | 9,174.25               | -9,174.25                | 1,614.66      | -9,174.25                       |
| 12-13           | 0.00                        | 0%                                       | 9,271.34               | -9,271.34                | 987.02        | -9,271.34                       |
| 12-31           | 0.00                        | /0.00                                    | 16,243.00              | -16,243.00               | 4,093.00      | -16,243.00                      |
| 12-36           | 0.00                        | / 0.00                                   | 248.20                 | -248.20                  | 248.20        | -248.20                         |
| 12-64           | 0.00                        | 0.00                                     | 62,886.49              | -62,886.49               | 5,719.49      | -62,886.49                      |
| 12-69           | 0.00                        | 0.00                                     | 27,319.32              | -27,319.32               | 2,845.25      | -27,319.32                      |
| 12-74           | <b>/</b> .00                | 0.00                                     | 5,383.03               | -5,383.03                |               | -5,383.03                       |
| 12-75           | 0.00                        | 0.00                                     | 18,600.60              | -18,600.60               | 1,346.24      | -18,600.60                      |
| 12-XX           | 0.00                        | 0.00                                     | 191,423.19             | -191,423.19              | 22,464.24     | -191,423.19                     |
| 21-15           | 0.00                        | 0.00                                     | 92.48                  | -92.48                   | 0.00          | -92.48                          |
| 23-19           | 0.00                        | 0.00                                     | 59,423.87              | -59,423.87               | 7,042.53      | -59,423.87                      |
| 23-30           | 0.00                        | 0.00                                     | 13,090.71              | -13,090.71               | 1,359.12      | -13,090.71                      |
| 23-35           | 0.00                        | 0.00                                     | 621.55                 | -621.55                  | 302.60        | -621.55                         |
| 23-36           | 0.00                        | 0.00                                     | 1,447.54               | -1,447.54                | 415.68        | -1,447.54                       |
| 23-38           | 0.00                        | 0.00                                     | 1,394.13               | -1,394.13                | 0.00          | -1,394.13                       |
| 23-XX           | 0.00                        | 0.00                                     | 75,977.80              | -75,977.80               | 9,119.93      | -75,977.80                      |
| 24-10           | 0.00                        | 0.00                                     | 2,452.31               | -2,452.31                | 1,764.87      | -2,452.31                       |
| 25-17           | 0.00                        | 0.00                                     | 1,047.78               | -1,047.78                | 174.63        | -1,047.78                       |
| 25-95           | 0.00                        | 0.00                                     | 36,990.62              | -36,990.62               | 14,551.38     | -36,990.62                      |
| 25-97           | 0.00                        | 0.00                                     | 1,253.59               | -1,253.59                | 0.00          | -1,253.59                       |
| 25-XX           | 0.00                        | 0.00                                     | 39,281.99              | -39,281.99               | 14,726.01     | -39,281.99                      |
| 31-55           | 0.00                        | 0.00                                     | 3,169.48               | -3,168.48                | 0.00          | -3,168.48                       |
| А               | Total Bo                    | enefits (Object (                        | Clace 12-vv)           | \$191,423.               | 10            |                                 |
|                 |                             |                                          | •                      |                          |               |                                 |
| В               |                             | Less: Transit Benefits (Obj Class 12-31) |                        |                          | 00            |                                 |
| A-B             | Benefits                    | Benefits, Net Transit                    |                        |                          | 19            |                                 |
| С               | Total Sa                    | lary (obj Cl 11-0                        | 01)                    | \$669,379.               | 71            |                                 |
| (A-B)/          | <b>C</b> Benefits           | Benefits Rate                            |                        |                          | 7%            |                                 |

#### OS BUDGET CONTACTS HANDBOOK

- Cash Awards
- Annual Leave Liability WCF Only (see Appendix, page 97)
- Transit Benefits
- Vacancies

# **Chapter 5. Communication**

#### Chapter Learning Objectives:

✓ Understand how Budget Contacts' work inter-relates with other functions to better determine when and what items need to be communicated.

Budget contacts should maintain open communication with office management, OS office contacts, and other contacts impacted by the program office's financial decisions. Below is a list of inter-related functions and by office.

# Office Management (Program Manager/ Office Director)

- Financial planning should be discussed with office management.
- Financial problems and concerns should be discussed with office management.
- Monthly meetings on the Status of Funds.

#### OFM/OEB

- Financial planning should be discussed with OFM/OEB.
- Financial problems and concerns should be discussed with OFM/OEB.
- Certain obligating documents, such as Form SF-52 and purchase card requests are routed through OFM/OEB.
- Quarterly meetings on the Status of Funds.

#### NIST Finance Center (NFC)

- Travel requests
- De-obligation of UDOs
- Invoices and receivables
- Loading of budget operating plans into CBS

#### OAM

- Planned procurements and MOUs
- Deobligation of UDOs

#### **OHRM**

- Personnel changes/ Form SF-52
- MOUs for Detailees

#### OAS

- Leases, rent, and space changes
- Sunflower system

# Chapter 6. Information Systems

#### Chapter Learning Objectives:

✓ Gain a general understanding of the various financial systems available within Commerce, where to access them, and how they are used.

### **Commerce Business System (CBS)**

The Commerce Business Systems (CBS) Portal serves as the central point of access for the Department's business applications and financial management reporting and information. CBS portal is available at <a href="http://portal.cbs.nist.gov">http://portal.cbs.nist.gov</a>. Users from the following bureaus access the CBS Portal, hosted by the National Institute of Standards and Technology (NIST):

- Office of the Secretary (OS)
- Economic Development Administration (EDA)
- Bureau of Economic Analysis (BEA)
- International Trade Administration (ITA)
- National Institute of Standards and Technology (NIST)
- Minority Business Development Agency (MBDA)
- National Telecommunications and Information Administration (NTIA)
- Office of the Inspector General (OIG)
- Economics and Statistics Administration (ESA)

The CBS portal includes access to the Core Financial Systems (CFS) application, and the Commerce Purchase Card System (CPCS) application. CFS provides financial management and accounting services and consists of the following modules: Accounts Payable, Accounts Receivable, General Ledger, Budget Execution, Cost Allocation, Reimbursable (Cost Management), Reporting and Workflow Management.

# Forecasting and Advanced Acquisition Planning System (FAAPS)

FAAPS is a web-based system available at <a href="http://fido.gov/doc/aap">http://fido.gov/doc/aap</a>. This system contains information on obligations exceeding \$100,000 to develop and communicate to the public planned acquisitions and their requirements.

# **C.Requests**

Requisitioners use the C.Request system to create a requisition and define the funds. The Acquisition Staff creates a contract to buy the product or service. Acquisition staff uses the C.Buy system to create the contract and obligate the funds. The Finance Staff posts the funding and pays the invoices. The Finance Staff use the CFS system to post and pay invoices. C. Request is available through the CBS portal.

# Chapter 7. Training

#### Chapter Learning Objectives:

✓ Become familiar with training that other Budget Contacts have found useful.

### **Federal Budget Process**

MAX OMB provides several training models on the budget process. These include:

 Budget Execution Training Module, https://max.omb.gov/community/display/Budget/Budget+Execution+Training+Modules

A Budget Execution self-paced training course. This overview course covers the basic government-wide processes associated with budget execution, beginning with the enactment of appropriations and concluding with year-end closeout.

 Budget Formulation Training Module, https://max.omb.gov/community/display/Budget/Budget+Formulation+Training+Modules

A Budget Formulation self-paced training course. This overview course covers the basic government-wide processes associated with budget formulation, beginning with strategic planning and concluding with congressional briefings.

### **Financial Management**

Below is a list of a few courses that other Budget Contacts and Budget Analysts have found useful.

#### Appropriations Law

Each fiscal year GAO offers two to three training sessions on "Principles of Appropriations Law - An Orientation to Federal Fiscal Law". These classes are held primarily for GAO employees; however, about 10 - 15 slots are allotted per class for outside participants. More information is available at http://www.gao.gov/special.pubs/apptrng.html.

#### Estimated Accrual at Year-End

This training is provided by the NIST accounting staff and may include staff from several NIST divisions, such as Finance, Payables, Account Receivables, and the Travel Office. Estimated accrual training is offered during the 4th quarter of the fiscal year. Refer to the CBS Training Schedule located on the CBS Portal Front Page under the Calendars section. CBS users may register for available sessions directly from the CBS Training Schedule.

#### Purchase Card

OAM offers a five-day Purchase Card training for limits raised above \$3,000 that also includes useful information on acquisition.

#### Budget Execution

The Graduate School USA offers a course on the developing and managing a financial plan,, including contingency plans, considerations for close out, midyear reviews, and Anti-deficiency Act compliance. Learn how to avoid liability problems, adhere to OMB budget execution requirements, and understand the application of the Government Performance and Results Act (GPRA). For more information visit <a href="http://www.graduateschool.edu/">http://www.graduateschool.edu/</a>.

#### • Budgeting and Accounting: Making the Connection

The Management Concepts Institute provides a course illustrating the connection between budgeting and accounting, including terminology, budgetary and propriety accounting, the U.S. Standard General Ledger, and financial statements. For more information visit <a href="https://www.managementconcepts.com">https://www.managementconcepts.com</a>.

### **Information Systems**

NIST Commerce Business Systems training is listed in the Commerce Learning Center <a href="https://doc.learn.com">https://doc.learn.com</a>, and the CBS portal <a href="https://portal.cbs.nist.gov">https://portal.cbs.nist.gov</a>.

For C.Request training contact the CBS Help Desk at 301-975-5375 or via e-mail at cic@nist.gov.

Contact Kevin Crowley, OAM, at 202-482-3540 to schedule FAAPS training.

#### **MS Excel**

Group classes for Commerce employees on MS Excel and other applications are offered by OFM/OEB and are broadcasted by e-mail when slots are available. In addition, online courses are available through the Commerce Learning Center at <a href="https://doc.learn.com">https://doc.learn.com</a>. Select "Other Bureaus" in the right-hand menu, and then select "Other Training & Development Opportunities" in the left-hand menu to see both instructor-led and web-based courses.

# **Chapter 8. Resources**

#### Chapter Learning Objectives:

- ✓ Become familiar with the resources available both internal and external to Commerce.
- ✓ Have a general understanding of where to go for specific information.
- ✓ Become familiar with the budget contacts at the program offices.

### **Contact Information for Budget Contacts**

Below is a list of the OS program offices' budget contacts. Budget contacts are a useful resource for information on internal procedures, and institutional historical knowledge.

| OFFICE | BUDGET CONTACT(S)      | EXTENSIONS | DIRECTOR(S)      | EXTENSIONS |
|--------|------------------------|------------|------------------|------------|
| OHRM   | Millita Robinson       | 8361       | Bill Fleming     | 3502       |
| OCIO   | Sue Yu                 | 0664       | Simon Szykman    | 4797       |
|        | Sheldon Croft          | 0283       |                  |            |
| OGC    | Paulo Mendes           | 4944       | Cameron Kerry    | 4772       |
|        | Meghan Grimes          | 0490       |                  |            |
|        | Denise Hicks (CLDP)    | 9014       |                  |            |
|        | Harry Hill (CLDP)      | 2400/9017  |                  |            |
| OAS    | Donald Langshaw        | 4407       | Mary Pleffner    | 1200       |
|        | Marc Desmangles (HCHB) | 5386       | Doug Elznic      | 1200       |
| OAM    | Linh Nguyen            | 8210       | Barry Berkowitz  | 4248       |
|        |                        |            | Dan Clever       | 4560       |
| OCR    | Robin Mack             | 8117       | Suzan Aramaki    | 4534       |
|        | Kathy Anderson         | 3680       |                  |            |
| OSY    | Kevin Sadler           | 0661       | Alfred Broadbent | 4371       |
|        | Donna Massino          | 2479       |                  |            |
|        | Florence Dyson         | 6079       |                  |            |

| Gregory Servant                                                                                                    |            |                       |              |                  |      |
|----------------------------------------------------------------------------------------------------|------------|-----------------------|--------------|------------------|------|
| Roget Loy 2279  EXEC. SEC. Charmaine Davis 6287 Tene Dolphin 3934  Doris Beck 0132 Latoya Murphy 6491  OB Bill Tatter 5979 Michael Phelps 1169  Steve Shapiro 3700  OPERM Peter Petrianni 5267  OPOG Carmen Villalba 1541  EXECUTIVE SUPPORT Paulo Mendes 4944 Kim Teeples 2263  OFM Cindy Steiner (CBS) 301-355-5503 Lisa Casias 1207  Millicent Dent (HCHB) 0240  Peggy Shutta (CBS) 301-355-5544  Tricia Stanis (CBS) 301-355-5507                                                                                                    |            | Gregory Servant       | 6124         |                  |      |
| EXEC. SEC. Charmaine Davis 6287 Tene Dolphin 3934  Doris Beck 0132 Latoya Murphy 6491  OB Bill Tatter 5979 Michael Phelps 1169  Steve Shapiro 3700  OPERM Peter Petrianni 5267  OPOG Carmen Villalba 1541  EXECUTIVE SUPPORT Paulo Mendes 4944 Kim Teeples 2263  OFM Cindy Steiner (CBS) 301-355-5503 Lisa Casias 1207  Millicent Dent (HCHB) 0240  Peggy Shutta (CBS) 301-355-5544  Tricia Stanis (CBS) 301-355-5507                                                                                                    |            | Jacqueline Jacobs     | 8114         |                  |      |
| Doris Beck  OB Bill Tatter 5979 Michael Phelps 1169 Steve Shapiro 3700  OPERM Peter Petrianni 5267  OPOG Carmen Villalba 1541  EXECUTIVE SUPPORT Cindy Steiner (CBS) Millicent Dent (HCHB) Peggy Shutta (CBS) 301-355-5504 Tricia Stanis (CBS) 301-355-5507                                                                                                    |            | Roget Loy             | 2279         |                  |      |
| OB         Bill Tatter         5979         Michael Phelps         1169           Steve Shapiro         3700         OPERM         Peter Petrianni         5267           OPOG         Carmen Villalba         1541         Image: Composition of the composition of the composition | EXEC. SEC. | Charmaine Davis       | 6287         | Tene Dolphin     | 3934 |
| Steve Shapiro 3700  OPERM Peter Petrianni 5267  OPOG Carmen Villalba 1541  EXECUTIVE SUPPORT Paulo Mendes 4944 Kim Teeples 2263  OFM Cindy Steiner (CBS) 301-355-5503 Lisa Casias 1207  Millicent Dent (HCHB) 0240  Peggy Shutta (CBS) 301-355-5544  Tricia Stanis (CBS) 301-355-5507                                                                                                    |            | Doris Beck            | 0132         | Latoya Murphy    | 6491 |
| OPERM Peter Petrianni 5267  OPOG Carmen Villalba 1541  EXECUTIVE SUPPORT Paulo Mendes 4944 Kim Teeples 2263  OFM Cindy Steiner (CBS) 301-355-5503 Lisa Casias 1207  Millicent Dent (HCHB) 0240  Peggy Shutta (CBS) 301-355-5544  Tricia Stanis (CBS) 301-355-5507                                                                                                    | ОВ         | Bill Tatter           | 5979         | Michael Phelps   | 1169 |
| OPOG Carmen Villalba 1541  EXECUTIVE SUPPORT  OFM Cindy Steiner (CBS) 301-355-5503 Lisa Casias 1207  Millicent Dent (HCHB) 0240  Peggy Shutta (CBS) 301-355-5544  Tricia Stanis (CBS) 301-355-5507                                                                                                    |            | Steve Shapiro         | 3700         |                  |      |
| EXECUTIVE SUPPORT         Paulo Mendes         4944         Kim Teeples         2263           OFM         Cindy Steiner (CBS)         301-355-5503         Lisa Casias         1207           Millicent Dent (HCHB)         0240           Peggy Shutta (CBS)         301-355-5544           Tricia Stanis (CBS)         301-355-5507                                                                                                    | OPERM      | Peter Petrianni       | 5267         |                  |      |
| SUPPORT           OFM         Cindy Steiner (CBS)         301-355-5503         Lisa Casias         1207           Millicent Dent (HCHB)         0240           Peggy Shutta (CBS)         301-355-5544           Tricia Stanis (CBS)         301-355-5507                                                                                                    | OPOG       | Carmen Villalba       | 1541         |                  |      |
| Millicent Dent (HCHB) 0240  Peggy Shutta (CBS) 301-355-5544  Tricia Stanis (CBS) 301-355-5507                                                                                                    |            | Paulo Mendes          | 4944         | Kim Teeples      | 2263 |
| Peggy Shutta (CBS) 301-355-5544  Tricia Stanis (CBS) 301-355-5507                                                                                                    | OFM        | Cindy Steiner (CBS)   | 301-355-5503 | Lisa Casias      | 1207 |
| Tricia Stanis (CBS) 301-355-5507                                                                                                    |            | Millicent Dent (HCHB) | 0240         |                  |      |
|                                                                                                    |            | Peggy Shutta (CBS)    | 301-355-5544 |                  |      |
| OSDBU Linh Nguyen 8210 LaJuene Desmukes 1472                                                                                                    |            | Tricia Stanis (CBS)   | 301-355-5507 |                  |      |
|                                                                                                    | OSDBU      | Linh Nguyen           | 8210         | LaJuene Desmukes | 1472 |

# **Annotated Bibliography of Available Resources & References**

Following is a list of handbooks, guides, and tools on financial management, budgeting, planning and performance management available both internal and external to Commerce.

| Title                                         | Source   | Availability                                                                                                    | Description                                                                                                    |
|-----------------------------------------------|----------|----------------------------------------------------------------------------------------------------|----------------------------------------------------------------------------------------------------|
| Budget and<br>Program<br>Analysis<br>Handbook | Commerce | http://www.osec.doc.<br>gov/bmi/budget/Budg<br>et%20Handbook.htm                                                                                             | This Handbook was developed to provide guidance to the bureau budget offices in the Department of Commerce in preparing their budget submission and in meeting other Departmental budget reporting requirements. Volumes I and II provide an overview of the federal government budgeting environment. This is largely a summary of information that can be found in the Budget of the U.S. Government. Much of this material expands on guidance from the Office of Management and Budget (OMB).  |
| Budget<br>Management<br>Handbooks             | Commerce | http://www.osec.doc.<br>gov/ofm/whatsnew2.<br>htm                                                                                                    | Gifts and Bequests Fund Standard Operating Procedures (PDF)  Provides guidance and internal procedures applicable to program offices within the Office of the Secretary (OS) (Departmental Management), for the receipt and use of gifts and bequests and for expenditure of funds for official entertainment and representation.  Working Capital Fund and Advances & Reimbursements Handbook 2011  Provides annually updated descriptions and the basis of charges for each WCF and A&R project. |
| CBS Financial<br>System                       | CBS      | NIST: https://portal.cbs.nist .gov/portal/page? pa geid=380,351753& d ad=portal&_schema= PORTAL NOAA: http://www.corporate services.noaa.gov/cbs /index.html | Includes accounting and budgeting calendars, CBS training sessions, forms, and financial system information.                                                                                                    |

| Title                                         | Source   | Availability                                                                                                    | Description                                                                                                    |
|-----------------------------------------------|----------|----------------------------------------------------------------------------------------------------|----------------------------------------------------------------------------------------------------|
|                                               |          | Census:                                                                                                    |                                                                                                    |
| Commerce<br>Acquisition<br>Manual             | Commerce | http://oam.eas.comm<br>erce.gov/docs/CAM%<br>201313.301 Revised<br>January 2010%20-<br>%20Final.pdf                                                                                                    | Policy and guidance regarding the use of the Government-wide Commercial Purchase Card and Convenience Checks issued under the purchase card program.                                                                                                    |
| Congressional Justification/ Budget in Brief/ | Commerce | http://www.osec.doc.<br>gov/bmi/budget/                                                                                                    | The Office of Budget helps to prepare and defend Commerce's annual budget request.  Departmental officials make resource decisions which are incorporated into the following documents:  • The Secretary's Budget Request to OMB and • The President's Budget Request to Congress |
| Directives<br>management<br>program           | Commerce | Directives Management Program: http://www.osec.doc. gov/opog/dmp/defaul t.htm  DAO 203-9: http://dms.osec.doc.g ov/cgi- bin/doit.cgi?204:112: 2c7dab09a6b53ac240 72a7429d41d344c894 f6c1b73e75570875ad d4b9b0b590:112  DAO 203-10: http://dms.osec.doc.g ov/cgi- bin/doit.cgi?204:112: 2c7dab09a6b53ac240 72a7429d41d344c894 f6c1b73e75570875ad d4b9b0b590:113 | Archives the Department Organization Orders (DOOs) and the Department Administrative Orders (DAOs). The DAOs document policies, procedures, and requirements for Department-wide application. The most commonly used DAOs in OFM/OEB are section DAO 203-9 and DAO 203-10.        |

| Title                                | Source                                     | Availability                                                     | Description                                                                                                    |
|--------------------------------------|--------------------------------------------|------------------------------------------------------------------|----------------------------------------------------------------------------------------------------|
| Financial<br>Management<br>Guide     | OHRM,<br>Created by<br>Millita<br>Robinson | Resources\Financial<br>Management Guide-<br>FY2011 FINAL- MR.pdf | This is sent to all OHRM staff.                                                                                                    |
| Financial<br>Management<br>Handbooks | Commerce                                   | http://www.osec.doc.<br>gov/ofm/whatsnew.ht<br>m                 | Accounting Principles and Standards     Handbook  Sets forth the accounting principles and standards to be followed in the Department of Commerce in the                                                                                                    |
|                                      |                                            |                                                                  | design and operations of an accounting system(s). Additionally, this Handbook provides specific accounting and related principles and standards against which financial management and accounting system(s) can be evaluated and improved.                                                                                                    |
|                                      |                                            |                                                                  | <ul> <li><u>Cash Management Policies and</u></li> <li><u>Procedures Handbook</u></li> </ul>                                                                                                    |
|                                      |                                            |                                                                  | Provides specifics on implementing Departmental cash management policies and procedures to improve the Department's cash flow functions; describes opportunities to improve cash flow processes; raises the consciousness of financial managers about the time-value-ofmoney; and emphasizes the use of EFT (Electronic Funds Transfer) mechanisms for collecting receipts and for making payments. |
|                                      |                                            |                                                                  | <u>Credit and Debt Management</u> <u>Operating Standards and Procedures</u> <u>Handbook</u>                                                                                                    |
|                                      |                                            |                                                                  | Provides guidance to Departmental offices, bureaus and operating units to ensure that consistent credit and debt management practices are established and followed                                                                                                    |

| Title                                                                                  | Source  | Availability                                                                | Description                                                                                                    |
|----------------------------------------------------------------------------------------|---------|-----------------------------------------------------------------------------|----------------------------------------------------------------------------------------------------|
|                                                                                        |         |                                                                             | throughout the Department, and to establish and enhance internal Department management practices in conformance with the regulatory requirements established by central agencies in the areas of credit and debt management.  • Standard Accounts Payable Business Rules Handbook  Includes the business rules resulting from the 2007 OFM business process re-engineering of the Accounts Payable process.  These business rules promote policy, procedures, and tasks for the standardized Accounts Payable Processes.  • Standardized Object Classes Definitions  Provides standardized object classes for the Department of Commerce. Includes OMB and non-OMB object classes. |
| OMB Circular<br>A-11:<br>Preparation,<br>Submission,<br>and Execution<br>of the Budget | OMB     | http://www.whitehou<br>se.gov/omb/circulars<br>a11_current_year_a1<br>1_toc | Provides an overview of the budget process, and contains guidance and supplemental materials on:  1. development of the President's Budget; 2. supplementals and amendments, deferrals, and rescissions; 3. budget execution; 4. Federal credit programs; 5. performance management, strategic plans, and performance reports; and 6. planning, budgeting and acquisition of capital assets.                                                                                                    |
| OS Budget<br>Contact Shared<br>Drive Folder                                            | OFM/OEB | G:\OS Budget Contacts                                                       | Includes a project spreadsheet master template, MOU and UDO procedures, roles and responsibilities, WCF and A&R billing, spend plan template, and other materials.                                                                                                    |

| Title                                                        | Source                                     | Availability                                                                                                    | Description                                                                                                    |
|--------------------------------------------------------------|--------------------------------------------|----------------------------------------------------------------------------------------------------|----------------------------------------------------------------------------------------------------|
| President's<br>Budget                                        | ОМВ                                        | http://www.whitehou<br>se.gov/omb/budget                                                                                                    | Budget of the U.S. Government, contains the Budget Message of the President, information on the President's priorities, budget overviews organized by agency, and summary tables.                                                                                                    |
| Principles of<br>Appropriations<br>Law (The Red<br>Book)     | GAO                                        | http://www.gao.gov/legal/redbook/redbook.html or the Department of Labor site: http://www.dol.gov/oasam/library/law/lawtips/redbook.htm                  | A special publication of the General Accounting Office (GAO). Volume I & II are most often used by OFM/OEB.                                                                                                    |
| Processing OHRM Documents Guide- Created by Millita Robinson | OHRM,<br>Created by<br>Millita<br>Robinson | Resources\PROCESSIN G OHRM DOCUMENTS GUIDANCE.doc                                                                                                    | This is used by the OHRM staff members. It is a guide on how various forms should be filled out and who they go to.                                                                                                    |
| Strategic Plan/<br>Annual Reports                            | Commerce                                   | http://www.osec.doc.<br>gov/bmi/budget/                                                                                                    | In 1993, Congress enacted the Government Performance and Results Act. Also known as GPRA or the Results Act. Under the law, Federal agencies are required to develop long-term Strategic Plans defining general goals and objectives for their programs, to develop Annual Performance Plans specifying measurable performance goals for all of the program activities in their budgets, and to publish an Annual Performance Report showing actual results compared to each annual performance goal. OEB supports the Office of Management and Organization, who has lead in consolidating Commerce wide goals and the Office of Budget in presenting goals for Departmental Management. |
| Tools &<br>Services                                          | MAX OMB                                    | MAX: https://max.omb.gov/ maxportal/sa/userHo me.do Budget Formulation and Execution Line of Business (BFEoLB): https://max.omb.gov/ community/pages/vie | Provides access to data collection and tracking tools, training and development opportunities, and community collaboration capabilities.                                                                                                    |

| Title                                 | Source   | Availability                                                  | Description                                                                                                    |
|---------------------------------------|----------|---------------------------------------------------------------|----------------------------------------------------------------------------------------------------|
|                                       |          | wpage.action?pageId= 392626391                                |                                                                                                    |
| Treasury<br>Financial<br>Manual (TFM) | Treasury | http://www.fms.treas<br>.gov/tfm/vol1/index.h<br>tml          | The TFM is the Department of the Treasury's (Treasury's) official publication for financial accounting and reporting of all receipts and disbursements of the Federal Government. Treasury's Financial Management Service (FMS) issues the TFM to provide policies, procedures, and instructions for Federal departments and agencies, Federal Reserve Banks (FRBs), and other concerned parties to follow in carrying out their fiscal responsibilities. |
| Using Financial<br>Reports            | OFM/OEB  | G:\OEB\WCF\MISC\Us<br>ing Financial Reports -<br>May 2003.doc | Guide to help Budget Contacts read and understand the current reports and identify available tools to assist in tracking obligations to budget.                                                                                                    |

# **Appendix**

# **Glossary of Terms**

GAO publishes a comprehensive glossary entitled, "A Glossary of Terms Used in the Federal Budget Process", which can be found at <a href="http://www.gao.gov/products/GAO-05-734SP">http://www.gao.gov/products/GAO-05-734SP</a>.

| Term                                                     | Acronym | Definition                                                                                                    |
|----------------------------------------------------------|---------|----------------------------------------------------------------------------------------------------|
| Advances & Reimbursements                                | A&R     |                                                                                                    |
| Advice of Corrections                                    | AOC     |                                                                                                    |
| <b>Agency Location Code</b>                              | ALC     |                                                                                                    |
| Appropriation                                            |         | A provision of law authorizing the expenditure for a certain amount of funds, for a given purpose, and usually a set period of time.                                                    |
| Budget Authority                                         | BA      | The authority provided by law to incur financial obligations that will result in outlays.                                                                                               |
| Budget Contact                                           |         | The official responsible for administering the individual program office's budget activity.                                                                                             |
| Budget Operating Plan                                    | ВОР     |                                                                                                    |
| C.Request                                                |         | The web requisitioning system                                                                                                    |
| Commerce Business<br>Environment                         | CBE     | Includes CSTARS, C.Request, CFS, and other associated systems to form the enterprise-wide procurement perspective.                                                                      |
| Commerce Business<br>Systems                             | CBS     |                                                                                                    |
| Commerce Financial<br>System or Core<br>Financial System | CFS     |                                                                                                    |
| Commerce Small Purchase System                           | CSPS    | An application that is part of CFS, and currently used by Census                                                                                                    |
| Commerce Standard<br>Acquisition and<br>Report Systems   | CSTARS  | the current client-server acquisition production system                                                                                                    |
| <b>Current Resolution</b>                                | CR      |                                                                                                    |
| Data Universal Numbering System                          | DUNS    |                                                                                                    |
| Deobligation                                             |         | A downward adjustment of a previously recorded obligation. This may be attributable to the cancellation of a project or contract, price revisions, or correction of obligation records. |

| Discusticus                                                     |               | Construction and the suite of a state of the suite of the suite of the |
|-----------------------------------------------------------------|---------------|----------------------------------------------------------------------------------------------------|
| Discretionary<br>Spending                                       |               | Spending authority is determined by appropriations committees and provided in appropriation acts, usually, for a specific amount of time.                                                                                                    |
| Employer<br>Identification<br>Number                            | EIN           |                                                                                                    |
| Forecasting and Advanced Acquisition Planning System            | FAAPS         |                                                                                                    |
| Full-Time Equivalent                                            | FTE           | A measure of the levels of employment. It is the total number of hours worked (or to be worked) divided by the number of compensable hours applicable to each fiscal year (usually 2,080 hours).                                                                                                    |
| Inter-Agency Agreement (Memorandum of Understanding/ Agreement) | IAA (MOU/MOA) | A document, between government agencies and departments, that defines cooperative work between the agencies and where an agency is reimbursed for services or goods provided.                                                                                                    |
| Intra-Governmental Payment and Collection                       | IPAC          | An electronic internet-based collection and payment system. The IPAC application's primary purpose is to provide an automated, standardized, interagency funds expenditure transfer mechanism for Federal Program Agencies (FPAs). It facilitates intra-governmental Federal e-commerce by transferring funds, with related descriptive data, from one FPA to another on a real-time basis.                                                                                                    |
| Mandatory Spending                                              |               | Spending authority is automatically provided in authorizing language, and is criteria driven with no time limits. Mandatory authority funds large entitlement programs such as Medicare and Social Security, as well as many smaller programs.                                                                                                    |
| Memorandum of<br>Agreement                                      | MOA           | See definition for Inter-Agency Agreement                                                                                                    |
| Memorandum of<br>Understanding<br>(Agreement)                   | MOU           | See definition for Inter-Agency Agreement                                                                                                    |
| National Finance<br>Center                                      | NFC           |                                                                                                    |
| Obligation                                                      |               | A binding agreement that will result in outlays, immediately or in the future.                                                                                                    |
| Obligation and Requisition Standard Interface                   | ORSI/ TIBCO   | An interface that connects technology to deliver a procurement and financial processing electronic support environment. TIBCO is the formal name for the ORSI middle ware (software)                                                                                                    |

#### OS BUDGET CONTACTS HANDBOOK

| Outlays                                      |      | Payments to liquidate an obligation.                                                                                                    |
|----------------------------------------------|------|----------------------------------------------------------------------------------------------------|
| Payroll Advice of Correction                 | PAOC |                                                                                                    |
| Program Offices<br>(Departmental<br>Offices) |      | Major components within the Office of the Secretary that have Department-wide functions or perform special program functions directly on behalf of the Secretary. For example, the Office of Civil Rights, Office of Security, or Office of Budget. |
| Salaries and Expenses                        | S&E  |                                                                                                    |
| Standard Operating<br>Procedures             | SOP  |                                                                                                    |
| Undelivered Orders                           | UDO  | The value of goods and services ordered and obligated that have not been received.                                                                                                    |
| <b>Working Capital Fund</b>                  | WCF  |                                                                                                    |
| Year-End                                     | YE   |                                                                                                    |
| Year-To-Date                                 | YTD  |                                                                                                    |

# **Procurement Request Packages**

The following attachments are included to assist you in preparing your purchase request package:

Attachment 1: Checklist of Required Contents for Procurement Request Packages

Attachment 2: Justification Memorandum for Acceptance of Procurement after Cut-off Date

Attachment 3: *CFO/ASA* Acquisition Waiver Request Form (Completion and submittal required for offices within the *CF/ASA* organization for each acquisition and modification with an estimated value exceeding \$100,000).

#### **Checklist of Required Contents for Procurement Request Packages**

Provide copies of documents electronically whenever possible

| , |      | rcise of Options -For Current Contracts with Option Periods Remaining:  C.Request completed.                                  |
|---|------|----------------------------------------------------------------------------------------------------|
|   |      | Preliminary notice of intent to exercise option (due 40-70 days prior to option exercise, in order to notify the contractor). |
|   | П    | Contract number and number of modifications.                                                                                  |
|   |      | Description of the anticipated impact if not approved.                                                                        |
|   |      | Market research information demonstrating that exercise of the option is the                                                  |
|   | _    | most advantageous method of fulfilling the Government's need, price and other                                                 |
|   |      | factors considered (FAR 17.207).                                                                                              |
|   |      | For services, a statement indicating that the program has a continuing need for the                                           |
|   | _    | service.                                                                                                    |
|   | Ц    | Any other information relevant to justify the requirement.                                                                    |
| , | Inte | eragency and Intra-agency Agreements (IAA):                                                                                   |
|   |      | Contents required by IAA Interim Procedure, issued June 2005, available from Donna                                            |
|   |      | Calacone (dcalacone@doc.gov), OAM CAS, or through your budget contact. See also                                               |
|   |      | the current IAA handbook:                                                                                                    |
|   |      | http://oamweb.osec.doc.gov/docs/CAS/IAA Handbook Final 5-3-2004.pdf                                                           |
|   |      | Copy of current year IAA for the same service (if applicable).                                                                |
|   |      | Summary of spending in all past years (if applicable).                                                                        |
|   |      | Description of the anticipated impact if not approved.                                                                        |
|   | Ш    | Market research information to demonstrate that the service cannot be provided as                                             |
|   |      | conveniently or economically by contracting directly with a private source.                                                   |
|   |      | Any other information relevant to justify the requirement.                                                                    |
| , |      | w Contract Actions or "re-competes":                                                                                          |
|   |      | C.Request completed.                                                                                                    |
|   |      | Statement of Work/Objectives (services) or Specifications (goods) (see Attachment 3)                                          |
|   |      | SOW/SOO Pointers, for guidance).                                                                                              |
|   | _    | http://acquisition.gov/comp.seven_steps/home.html                                                                             |
|   |      | Technical evaluation plan or proposal evaluation criteria.                                                                    |
|   | Ш    | Spending in most recent two fiscal years and number of the contract being replaced (if                                        |
|   |      | applicable).                                                                                                    |
|   |      | Government cost estimate with supporting documentation showing the basis for                                                  |
|   |      | estimate (price quotes, price for tasks and sample positions for services, equipment lists, etc).                             |
|   |      | Description of the anticipated impact if not approved.                                                                        |
|   |      | Any other information relevant to justify the requirement.                                                                    |
|   | _    | Tary other information relevant to justify the requirement.                                                                   |

#### OS BUDGET CONTACTS HANDBOOK

|   | ☐ For other than full and open competition (sole source, limited source or urgent requirement), include Justification Form CD-492 and a list of recommended sources. <a href="http://www.osec.doc.gov/forms/">http://www.osec.doc.gov/forms/</a>                                                                                                    |
|---|----------------------------------------------------------------------------------------------------|
| • | Ending Arrangements (For services/goods that are part of a current contract, MOU or IAA, but no requirement exists in FY 2010, including instances where another office now has the requirement)  Inform OAM AS of intent to discontinue using services/goods.                                                                                                    |
| • | De-obligation of Funds -Current Fiscal Year Contracts. When funds can be "freed-up" due to cancellation of the requirement(s), deliverables or change in scope. For indefinite quantity contracts and other contract types it is imperative the funds be de-obligated as soon as possible.  □ Form C-Request completed with amount(s) to be de-obligated indicated. |

#### ATTACHMENT 2

| TO:                                                   | Darryl Anderson<br>Director for Commerce A                                                                              | Acquisition Solutions Division                                                                                                    |       |
|-------------------------------------------------------|----------------------------------------------------------------------------------------------------|----------------------------------------------------------------------------------------------------|-------|
| Subject:<br>Date                                      | Justification for Accept                                                                                                | tance of Procurement Action after Cut-Of                                                                                                    | ff    |
| FROM:                                                 | Office Director:                                                                                                    |                                                                                                    |       |
|                                                       | Office:                                                                                                    |                                                                                                    |       |
|                                                       | Requisition No.:                                                                                                    | Dollar Amount:                                                                                                    |       |
|                                                       | Description:                                                                                                    |                                                                                                    |       |
|                                                       | Requisitioner/Point of Co                                                                                               | ontact:                                                                                                    |       |
| Priority of t                                         | he Acquisition: Low                                                                                                    | Medium High Very High                                                                                                    |       |
| [Inse<br>maintenance<br>of cri<br>programmat<br>requi | itical equipment; in support ic irements; corrects deficienc, of the Acquisition and Prog rt an explanation of critical | rpose of the acquisition (e.g., continues t of newly mandated policy, research, y that has been identified; etc.] gram Impact if Award is delayed: lity. Include the impact on your program if | award |
|                                                       |                                                                                                    | isons for the delayed submittal.]                                                                                                    |       |
| Signature                                             |                                                                                                    | Date                                                                                                    |       |

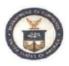

# CFO/ASA ACQUISITION WAIVER REQUEST

|      | Tracking Informati                                         | on               |                           |  |
|------|------------------------------------------------------------|------------------|---------------------------|--|
| 1.   | Contract Waiver Request Number                             |                  |                           |  |
| 2.   | Title of Acquisition                                       |                  |                           |  |
|      | Clearances                                                 |                  |                           |  |
| 3.   | Office of                                                  |                  | Date Approved             |  |
|      | Director                                                   |                  |                           |  |
| 4.   | Office of Acquisition Management:                          | Date             | Date Approved             |  |
|      |                                                            | Received         |                           |  |
|      | Darryl Anderson                                            |                  |                           |  |
|      | Acting Director for Commerce Acquisition Solutions         |                  |                           |  |
| 5.   | Office of Executive Budgeting:                             | Date<br>Received | Date Approved             |  |
|      |                                                            |                  |                           |  |
|      | Jennifer Ayers Director for Executive Budgeting            |                  |                           |  |
| 6.   | SPE:OAM                                                    | Date             | Date Approved/Disapproved |  |
|      |                                                            | Received         |                           |  |
|      | Helen Hurcombe                                             |                  |                           |  |
|      | Senior Procurement Executive and Director for Office of    |                  |                           |  |
|      | Acquisition Management  Approved Let's Discuss Disapproved |                  |                           |  |
|      |                                                            |                  |                           |  |
|      |                                                            |                  |                           |  |
| Cor  | mments                                                     |                  |                           |  |
| 7 1  | If necessary, questions/comments:                          | Reserved         | for SDE                   |  |
| 1. 1 | n necessary, questions/comments.                           | Reserved         | 101 3714                  |  |
|      |                                                            |                  |                           |  |
|      |                                                            |                  |                           |  |
|      |                                                            |                  |                           |  |
|      |                                                            |                  |                           |  |
|      |                                                            |                  |                           |  |
|      |                                                            |                  |                           |  |
|      |                                                            |                  |                           |  |

| Acq | uisition Information                                     |                    |                                  |
|-----|----------------------------------------------------------|--------------------|----------------------------------|
| 8.  | New Contract or IAG/MOU                                  |                    |                                  |
|     | Total Estimated Value (including options)                |                    |                                  |
|     | Options Included (i.e. term(s) or tasks)                 |                    |                                  |
|     | Procurement & Socioeconomic Information                  | Reference Attached | CD-570, Blocks 1 - 8 & 11        |
|     | Competitive Acquisition                                  | ☐ Yes ☐ No         | If No, reference attached CD-492 |
| 9.  | Option/Modification to Contract or MOU/IAG (Actio        |                    |                                  |
|     | Performance Period                                       |                    |                                  |
|     | Amount                                                   |                    |                                  |
| 10. | Other Clearances Required                                |                    |                                  |
|     | OGC                                                      |                    | □ Yes □ No                       |
|     | OS CIO Coordination (IT requirements only)               |                    | ☐ Yes ☐ No                       |
|     | Acquisition Plan (Acquisitions ≥ \$5 million)            |                    | ☐ Yes ☐ No                       |
|     | Contracted Services Board (Professional Services 3 \$5 m | nillion)           | ☐ Yes ☐ No                       |
|     | Commerce Information Technology Review Board             |                    | ☐ Yes ☐ No                       |
|     | (IT 3 \$10 million or has Commerce-wide impact)          |                    |                                  |

- CONTINUED ON FOLLOWING PAGE -

| Des | scription and Justification for the Acquisition |
|-----|-------------------------------------------------|
| 11. | Acquisition Information and Justification       |
|     |                                                 |
|     |                                                 |
|     |                                                 |
|     |                                                 |
|     |                                                 |
|     |                                                 |
|     |                                                 |
|     |                                                 |
|     |                                                 |
|     |                                                 |
|     |                                                 |
|     |                                                 |
|     |                                                 |
|     |                                                 |
|     |                                                 |
|     |                                                 |
|     |                                                 |
|     |                                                 |
|     |                                                 |
|     |                                                 |
|     |                                                 |
|     |                                                 |
|     |                                                 |
|     |                                                 |
|     |                                                 |
|     |                                                 |
|     |                                                 |
|     |                                                 |
|     |                                                 |
|     |                                                 |
|     |                                                 |
|     |                                                 |
|     |                                                 |
|     |                                                 |
|     |                                                 |

### **Calculating Leave Liability**

#### What is leave liability?

Leave liability is the change in dollar value of annual leave from 4<sup>th</sup> quarter of the previous fiscal year to the current fiscal year. The method which the Leave Liability is calculated is the hourly rate multiplied by the annual leave balance. OEB reports leave liability to NIST for the 1<sup>st</sup> thru 3<sup>rd</sup> quarter at the fund level. For the 4<sup>th</sup> quarter, however, WCF is reported at the project level.

#### Process

- Reporting at the Project Level The beginning balance of the fiscal year is the ending balance from the previous year.
- The information that is used to calculate the leave liability is from the National Finance Center (NFC) payroll reports. (<a href="https://www.nfc.usda.gov">https://www.nfc.usda.gov</a>) Once you are logged in:
- Go to application launchpad and double click on the Reporting Center icon. Then proceed with the following steps:
  - **Step 1. Click on Workforce reports**
  - Step 2. Click on Leave Liability
  - **Step 3. Select Organizational Structure**
  - Step 4. Choose Chief Financial Officer & Assistant Secretary
  - Step 5. Then click on the button labeled next to choose your division and office and then click button labeled "done"
  - Step 6. At the bottom of the page click on the "go" button to run report. The report can also be generated as an Excel Spreadsheet.
  - Step 7. After the report is downloaded, the leave liability balance is at the bottom of the page.
- Take the leave liability total from the current period and subtract it from the beginning balance to determine the leave liability figure for the current fiscal years 4<sup>th</sup> quarter. Example (2011 WCF Project 0443000 leave liability \$260,043.29 minus 2010 WCF Project 0443000 leave liability which was \$233,661.50 = new leave liability for current fiscal year's 4th qtr is \$26,381.79) For FY12, you will take the numbers reported for your office for the FY 11 year-end close. If you are unsure of these of these numbers, they can be found on the very first line of your NSTG177A and are labeled Leave Liability for FY 11. This is your starting point for FY12.

#### Reporting for WCF

• The new leave liability should be tracked throughout the fiscal year and recorded on the OEB monthly budget status report NLT than the June Report as a commitment (though we encourage you to begin earlier). The final leave liability numbers that OEB reports to NIST will be based on PP17. OEB will provide leave liability estimates to the budget contacts NLT PP16 of the current fiscal year. Budget contacts will be required to adjust the estimate based on leave used and new hires on-board after OEB's estimate. (The liability figures may vary due to timing on when NFC and HR reports are downloaded. If your report is generated on a different day then the date OHRM's report is generated for OEB, your estimates may vary.)

+